# Package 'tci'

October 14, 2022

Title Target Controlled Infusion (TCI)

Version 0.2.0

Description Implementation of target-controlled infusion algorithms for compartmental pharmacokinetic and pharmacokinetic-pharmacodynamic models. Ja-cobs (1990) [<doi:10.1109/10.43622>](https://doi.org/10.1109/10.43622); Marsh et al. (1991) [<doi:10.1093/bja/67.1.41>](https://doi.org/10.1093/bja/67.1.41); Shafer and [Gregg \(1993\) <](https://doi.org/10.1097/00000542-199805000-00006)doi:10.100 [199805000-00006>](https://doi.org/10.1097/00000542-199805000-00006); Abuhelwa, Foster, and Upton (2015) [<doi:10.1016/j.vascn.2015.03.004>](https://doi.org/10.1016/j.vascn.2015.03.004); Eleveld et al. (2018) [<doi:10.1016/j.bja.2018.01.018>](https://doi.org/10.1016/j.bja.2018.01.018).

**Depends** R  $(>= 3.6.0)$ 

License GPL-2

Encoding UTF-8

LazyData true

URL <https://github.com/jarretrt/tci>

BugReports <https://github.com/jarretrt/tci/issues>

Imports ggplot2, stats, utils, truncnorm, mvtnorm, gridExtra, reshape, reshape2, xtable, Rcpp, knitr

LinkingTo Rcpp, RcppArmadillo

**Suggests** test that  $(>= 2.1.0)$ , rmarkdown, mrgsolve

RoxygenNote 7.1.1

NeedsCompilation yes

VignetteBuilder knitr

Author Ryan Jarrett [aut, cre]

Maintainer Ryan Jarrett <ryantjarrett@gmail.com>

Repository CRAN

Date/Publication 2022-08-15 08:50:02 UTC

# R topics documented:

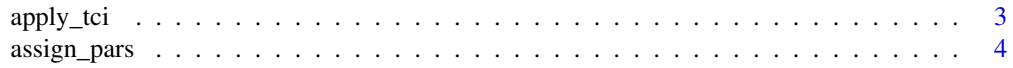

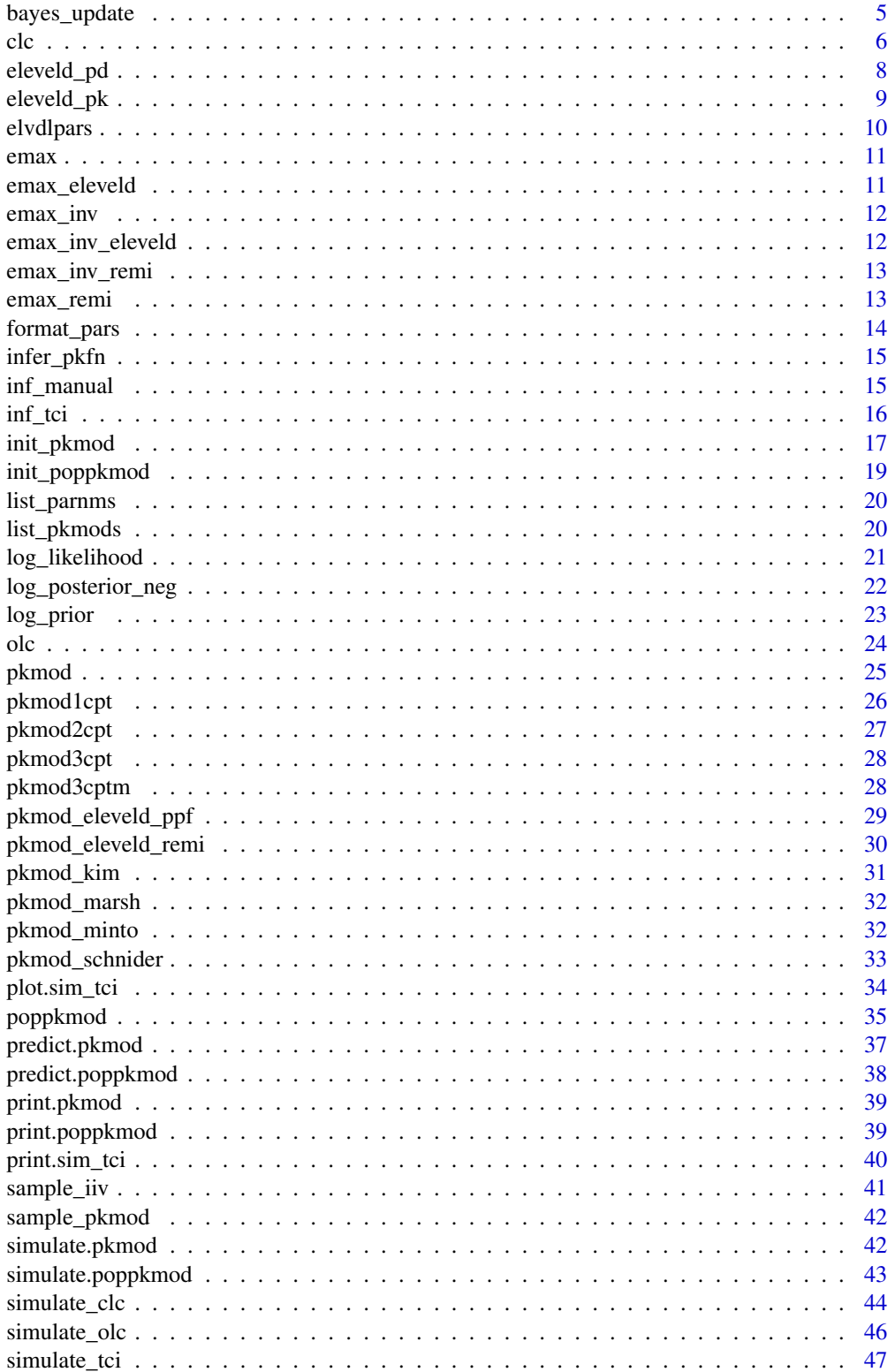

#### <span id="page-2-0"></span>apply\_tci 3

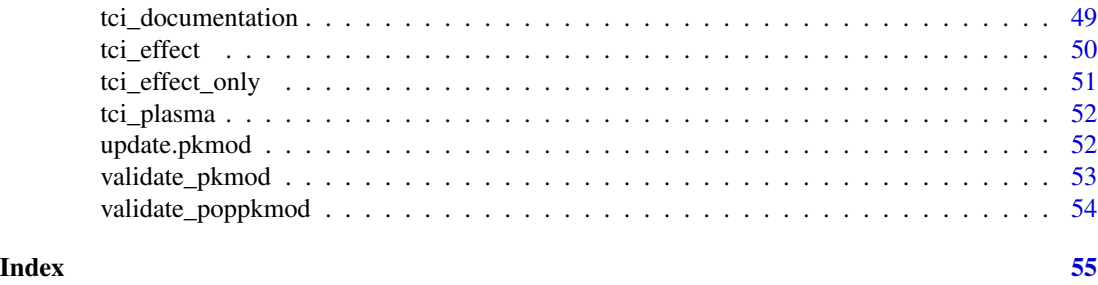

apply\_tci *Apply a TCI algorithm to a 'pkmod' object*

# Description

Apply a TCI algorithm to a set of targets and a 'pkmod' object to calculate infusion rates.

# Usage

```
apply_tci(
 pkmod,
  target_vals,
  target_tms,
  type = c("plasma", "effect"),
 dtm = NULL,
 custom_alg = NULL,
  inittm = 0,ignore_pd = FALSE,
  ...
\mathcal{L}
```
# Arguments

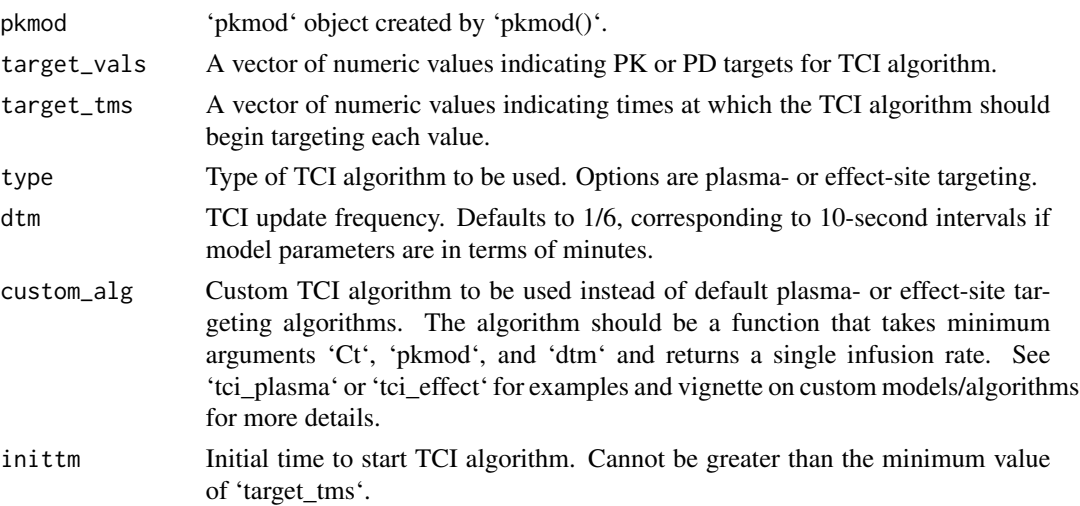

<span id="page-3-0"></span>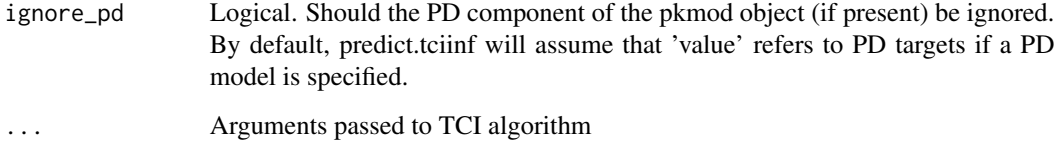

# Examples

# 3-compartment model with effect-site my\_mod <- pkmod(pars\_pk = c(v1 = 8.995, v2 = 17.297, v3 = 120.963, cl = 1.382,  $q2 = 0.919$ ,  $q3 = 0.609$ , ke $0 = 1.289$ ) # plasma targeting  $apply\_tci(my\_mod, target\_vals = c(2,3,4,4), target\_tms = c(0,2,3,10), "plasma")$ # effect-site targeting  $apply\_tci(my\_mod, target\_vals = c(2,3,4,4), target\_tms = c(0,2,3,10), "effect")$ # incorporate PD model my\_mod\_pd <- update(my\_mod, pars\_pd =  $c$ (c50 = 2.8, gamma = 1.47, e0 = 93, emx = 93), pdfn = emax, pdinv = emax\_inv)  $apply\_tci(my\_mod\_pd, target\_vals = c(70, 60, 50, 50), target\_tms = c(0, 2, 3, 10), "effect")$ 

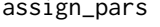

ign\_pars *Set default PK parameter values Set default PK parameter values for a pkmod object.*

#### Description

Set default PK parameter values Set default PK parameter values for a pkmod object.

#### Usage

```
assign_pars(pkmod, pars)
```
#### Arguments

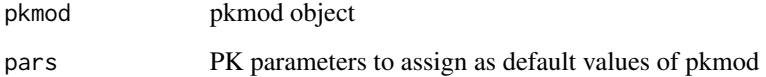

# Value

pkmod object

<span id="page-4-0"></span>

Function will update parameters of 'pkmod' object based on available data using a Laplace approximation to the posterior. Parameters and "Omega" values from 'pkmod' are used as prior point estimates and variance terms, respectively. Parameters fixed within the Omega matrix are assumed to be fixed and are not updated.

#### Usage

```
bayes_update(lpars, pkmod, inf, tms, obs, update_init = FALSE, ...)
```
#### Arguments

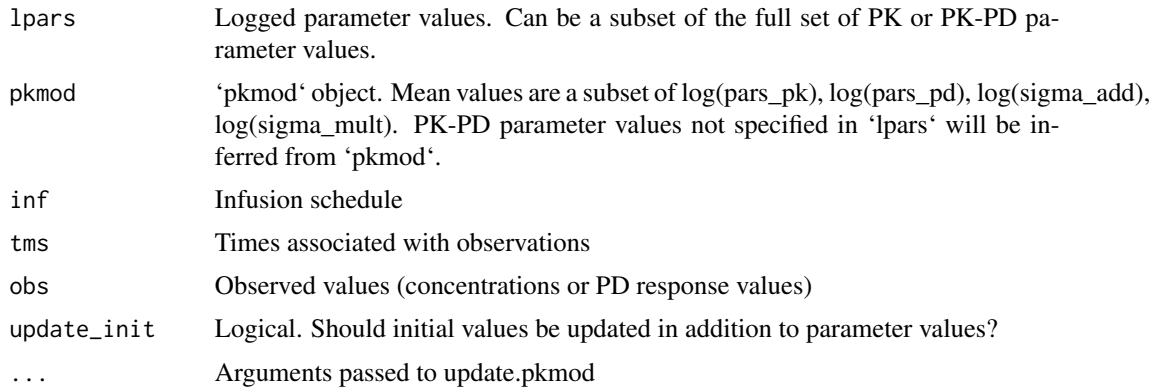

#### Value

'pkmod' object with PK/PK-PD/sigma parameters updated based on minimizing negative logged posterior.

# Examples

```
# evaluate negative log posterior at a new set of parameters
lpars = log(c(cl=11,q2=3,q3=25,v=20,v2=40,v3=80,ke0=1.15,sigma_add=0.3))
prior_vcov <- matrix(diag(c(0.265,0.346,0.209,0.610,0.565,0.597,0.702,0.463)),
8,8, dimnames = list(NULL,names(lpars)))
my_mod <- pkmod(pars_pk = c(cl = 10, q2 = 2, q3 = 20, v = 15, v2 = 30, v3 = 50, ke0 = 1.2),
sigma_add = 0.2, log_response = TRUE, Omega = prior_vcov)
inf \le inf_manual(inf_tms = 0, inf_rate = 80, duration = 2)
tms < -c(1, 2, 4, 8, 12)obs <- simulate(my_mod, inf = inf, tms = tms)
bayes_update(lpars, my_mod, inf, tms, obs)
```
# evaluate log-prior for subset of parameters (remove volume parameters)

```
lpars_sub = log(c(cl=11,q2=3,q3=25,ke0=1.15,sigma_add=0.15))
my_mod <- update(my_mod, Omega = matrix(diag(c(0.265,0.346,0.209,0.702,0.463)),5,5,
dimnames = list(NULL,names(lpars_sub))))
bayes_update(lpars_sub, my_mod, inf, tms, obs)
```

```
# add a pd response and replace multiplicative error with additive error
my_mod_pd <- update(my_mod, pars_pd = c(c50 = 2.8, gamma = 1.47, e0 = 93, emx = 93),
pdfn = emax, pdinv = emax_inv, ecmpt = 4, sigma_mult = 0, sigma_aadd = 4)# simulate observations
obs\_pd \le - \nsimulate(my\_mod\_pd, inf = inf, tms = seq(0, 12, 0.5))# evaluate likelihood at new parameters
lpars_pd_eval = log(c(cl=11,q3=25,v=15,ke0=1.15,sigma_add=4,c50=5,gamma=1))
prior_vcov_pd <- matrix(diag(c(0.265,0.209,0.610,0.702,0.230,0.242,0.1)),7,7,
dimnames = list(NULL,names(lpars_pd_eval)))
my_mod_pd <- update(my_mod_pd, Omega = prior_vcov_pd)
bayes_update(lpars_pd_eval, my_mod_pd, inf, tms, obs_pd)
```
#### clc *Simulate closed-loop control*

#### **Description**

Simulate closed-loop control using Bayesian updates. Infusion rates are calculated using 'pkmod\_prior' to reach 'target\_vals' at 'target\_tms'. Data values are simulated using 'pkmod\_true' at 'obs\_tms'. 'pkmod\_prior' and 'pkmod\_true' do not need to have the same structure. Model parameters are updated at each update time using all available simulated observations. Processing delays can be added through the 'delay' argument, such that observations aren't made available to the update mechanism until 'update\_tms >= obs\_tms + delay'.

#### Usage

```
clc(
  pkmod_prior,
  pkmod_true,
  target_vals,
  target_tms,
  obs_tms,
  update_tms,
  type = c("effect", "plasma"),
  custom_alg = NULL,
  resp_bounds = NULL,
  delay = 0,
  seed = NULL
```

```
)
```
# **Arguments**

pkmod\_prior 'pkmod' object describing a PK/PK-PD model that is used to calculate TCI infusion rates and is updated as data are simulated and incorporated. Must have an associated Omega matrix.

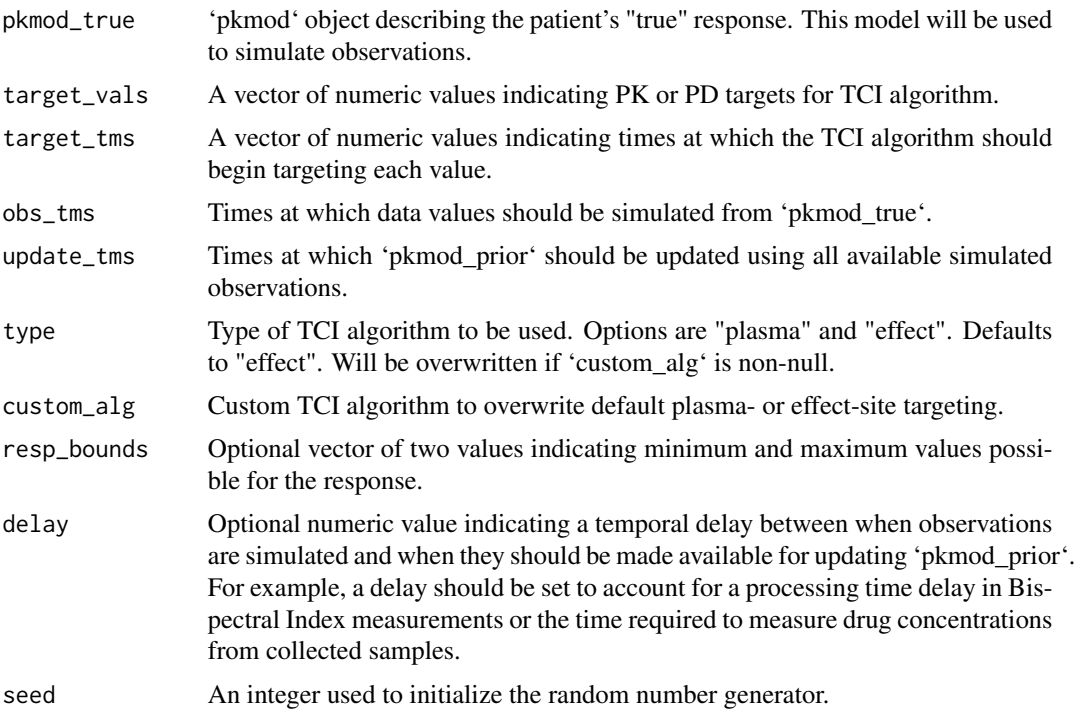

```
prior_vcov <- matrix(diag(c(0.265,0.346,0.209,0.610,0.565,0.597,0.702,0.463)),
8,8, dimnames = list(NULL, c('cl', 'q2', 'q3', 'v', 'v2', 'v3', 'ke0', 'sigma\_add')))pkmod_prior <- pkmod(pars_pk = c(cl = 10, q2 = 2, q3 =20, v = 15, v2 = 30, v3 = 50, ke0 = 1.2),
sigma_add = 0.2, log_response = TRUE, Omega = prior_vcov)
pkmod_true <- pkmod(pars_pk = c(cl = 16, q2 = 4, q3 = 10, v = 20, v2 = 20, v3 = 80, ke0 = 0.8),
sigma\_add = 0.1, log\_response = TRUE)
target_values < c(2,3,4,3,3)target_tms <- c(0,5,10,36,60)
obs_tms <- c(1,2,4,8,12,16,24,36,48)
update_tms <- c(5,15,25,40,50)
sim <- clc(pkmod_prior, pkmod_true, target_vals, target_tms, obs_tms, update_tms, seed = 200)
len <- 500
tms < -seq(0,60, length.out = len)# true, prior, posterior plasma concentrations
df \leq - data.frame(time = rep(tms, 3),
                 value = c(predict(pkmod_time, sim$inf,tms)[,1],predict(pkmod_prior, sim$inf,tms)[,1],
                 predict(sim$pkmod_post, sim$inf, tms)[,1]),
                 type = c(rep("true",len),rep("prior",len),rep("posterior",len)))
library(ggplot2)
ggplot(df, aes(x = time, y = value, color = type)) +geom_line() +
  geom_point(data = sim$obs, aes(x = time, y = obs), inherit.aes = FALSE) +
  geom_step(data = data.frame(time = target_tms, value = target_vals),
  aes(x = time, y = value), inherit.aes = FALSE)
```

```
# PK-PD example with observation delay (30 sec)
prior_vcov <- matrix(diag(c(0.265,0.346,0.209,0.702,0.242,0.230)),6,6,
dimnames = list(NULL,c('cl','q2','q3','ke0','c50','sigma_add')))
pkpdmod_prior <- update(pkmod_prior, pars_pd = c(c50 = 2.8, gamma = 1.47, e0 = 93, emx = 93),
pdfn = emax, pdinv = emax_inv, sigma_add = 4, log_response = FALSE, Omega = prior_vcov)
pkpdmod_true <- update(pkmod_true, pars_pd = c(c50 = 3.4, gamma = 1.47, e0 = 93, emx = 93),
pdfn = emax, pdinv = emax_inv, sigma_add = 3, log_response = FALSE)
target_vals <- c(75,60,50,50)
target_{rms} < -c(0, 3, 6, 10)obs_tms <- seq(1/6,10,1/6)
update_tms <- seq(1,10,0.5)
## Not run:
sim_pkpd <- clc(pkpdmod_prior, pkpdmod_true, target_vals, target_tms, obs_tms,
update_tms, seed = 201, delay = 0.5)
# plot results
tms < -seq(0,10,length.out = len)df \leftarrow data frame(time = rep(tms, 3),value = c(predict(pkpdmod_true, sim_pkpd$inf,tms)[,"pdresp"],
                 predict(pkpdmod_prior, sim_pkpd$inf,tms)[,"pdresp"],
                 predict(sim_pkpd$pkmod_post, sim_pkpd$inf, tms)[,"pdresp"]),
                 type = c(rep("true",len),rep("prior",len),rep("posterior",len)))
library(ggplot2)
ggplot(df, aes(x = time, y = value, color = type)) +geom_line() +
 geom_point(data = sim_pkpd$obs, aes(x = time, y = obs), inherit.aes = FALSE) +
  \text{labs}(x = \text{"Hours"}, y = \text{"Bispectral Index"} + theme_bw() +
 geom_vline(xintercept = update_tms, linetype = "dotted", alpha = 0.6) +
 geom_step(data = data.frame(time = target_tms, value = target_vals),
 aes(x = time, y = value), inherit.aes = FALSE)## End(Not run)
```
eleveld\_pd *Eleveld et al. pharmacodynamic data*

#### **Description**

Empirical Bayes (EB) estimates of PD parameters made by the Eleveld et al (2018) PK-PD model. EB estimates were calculated using the PK-PD datasets and NONMEM files provided by Eleveled et al. (2018). The original datasets were obtained through the Open TCI Initiative website (opentci.org) and based on contributions from a number of researchers who made their datasets publically available.

#### Usage

data(eleveld\_pd)

#### <span id="page-8-0"></span>eleveld\_pk 9

# Format

A data frame with 122 rows and 15 variables:

ID Patient ID

E50 EB estimate of effect-site concentration required to achieve 50 percent response

KE0 EB estimate of elimination rate from effect-site compartment

EMAX EB estimate of baseline bispectral index (BIS) with no drug administered

GAM EB estimate of Hill parameter when the effect-site concentration is less than E50

GAM1 EB estimate of Hill parameter when the effect-site concentration is greater than than E50

RESD EB estimate of residual error term

ALAG1 Estimated time lag in BIS measurements due to patient age (fixed-effects only)

AGE Patient's age (years)

WGT Patient's weight (kg)

HGT Patient's height (cm)

**M1F2** Patient's sex: male = 1, female = 2

A1V2 Sampling site: arterial sampling  $= 1$ , venous sampling  $= 2$ 

PMA Patient's post-menstrual age. Assumed to be age + 40 weeks if not provided

**TECH** Presence of concomitant anaesthetic techniques (Local anesthetic  $= 1$ , Opioids  $= 2$ )

# References

Eleveld et al. (2018) British Journal of Anesthesia Vol. 120, 5:942-959 [\(BJA\)](https://bjanaesthesia.org/article/S0007-0912(18)30051-5/abstract)

eleveld\_pk *Eleveld et al. pharmacokinetic data*

#### Description

Empirical Bayes (EB) estimates of PK parameters for the Eleveld et al. (2018) PK-PD model. EB estimates were calculated using the PK-PD datasets and NONMEM files provided by Eleveled et al. (2018). The original datasets were obtained through the Open TCI Initiative website (opentci.org) and based on contributions from a number of researchers who made their datasets publically available.

#### Usage

data(eleveld\_pk)

<span id="page-9-0"></span>10 elvdlpars and the contract of the contract of the contract of the contract of the contract of the contract of the contract of the contract of the contract of the contract of the contract of the contract of the contract

# Format

A data frame with 1033 rows and 16 variables:

ID Patient ID

V1 EB estimate of first compartment volume

V2 EB estimate of second compartment volume

V3 EB estimate of third compartment volume

CL EB estimate of clearance for the first compartment

Q2 EB estimate of inter-compartmental clearance for second compartment

Q3 EB estimate of inter-compartmental clearance for third compartment

AGE Patient's age (years)

WGT Patient's weight (kg)

HGT Patient's height (cm)

**M1F2** Patient's sex: male = 1, female =  $2$ 

PMA Patient's post-menstrual age. Assumed to be age + 40 weeks if not provided

**TECH** Presence of concomitant anaesthetic techniques (Local anesthetic  $= 1$ , Opioids  $= 2$ )

BMI Patient's BMI

FFM Patient's fat-free mass (FFM)

A1V2 Sampling site: arterial sampling  $= 1$ , venous sampling  $= 2$ 

# References

Eleveld et al. (2018) British Journal of Anesthesia Vol. 120, 5:942-959 [\(BJA\)](https://bjanaesthesia.org/article/S0007-0912(18)30051-5/abstract)

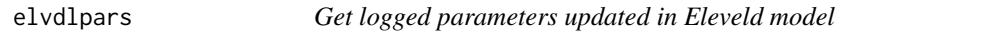

# Description

Extract the logged parameter values to be updated within the Eleveld model from a data frame of patient PK-PD values.

# Usage

 $elvdlpars(x, pd = TRUE)$ 

# Arguments

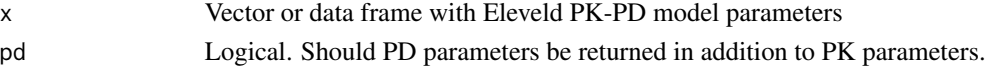

# Value

List of parameters used by Eleveld PK-PD model.

<span id="page-10-0"></span>

Emax function. c50 is the concentration eliciting a 50 identifying the slope of the Emax curve at c50, E0 is the response value with no drug present, Emx is the maximum effect size.

# Usage

emax(ce, pars)

# Arguments

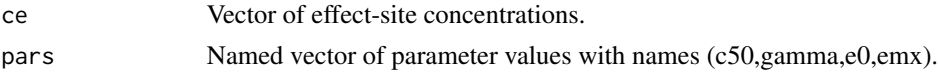

#### Value

Numeric vector of same length as ce.

# Examples

```
pars_emax <- c(c50 = 1.5, gamma = 1.47, e0 = 100, emx = 100)
ce\_seq \le - seq(0, 4, 0.1)plot(ce_seq, emax(ce_seq, pars_emax), type = "l",
xlab = "Effect-site concentrtion (ug/mL)", ylab = "BIS")
```
emax\_eleveld *Emax function for Eleveld (2018) model.*

#### Description

The parameter gamma takes one of two values depending on whether  $ce \leq c50$ .

#### Usage

```
emax_eleveld(ce, pars)
```
#### Arguments

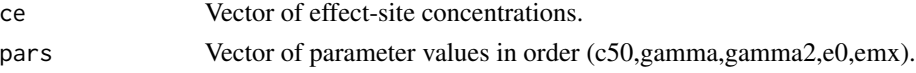

# Value

Numeric vector of same length as ce.

#### Examples

```
pars_emax_eleveld <- c(c50 = 1.5, e0 = 100, gamma = 1.47, gamma2 = 1.89)
ce\_seq \leq -seq(0, 4, 0.1)plot(ce_seq, emax_eleveld(ce_seq, pars_emax_eleveld), type = "l",
xlab = "Effect-site concentrtion (ug/mL)", ylab = "BIS")
```
emax\_inv *Inverse Emax function*

# Description

Inverse Emax function to return effect-site concentrations required to reach target effect.

#### Usage

emax\_inv(pdresp, pars)

#### Arguments

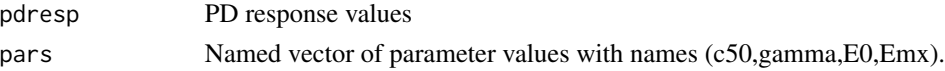

# Value

Numeric vector of same length as pdresp.

# Examples

```
pars_emax <- c(c50 = 1.5, gamma = 4, e0 = 100, emx = 100)
ce\_seq \leq - seq(0, 4, 0.1)all.equal(emax_inv(emax(ce_seq, pars_emax), pars_emax), ce_seq)
```
emax\_inv\_eleveld *Inverse Emax function*

# Description

Inverse of Emax function used by Eleveld population PK model.

#### Usage

```
emax_inv_eleveld(pdresp, pars)
```
# Arguments

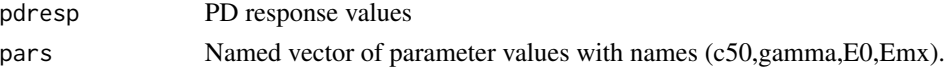

<span id="page-11-0"></span>

# <span id="page-12-0"></span>emax\_inv\_remi 13

# Value

Numeric vector of same length as pdresp.

#### Examples

```
pars_emax_eleveld <- c(c50 = 1.5, e0 = 100, gamma = 1.47, gamma = 1.89)ce\_seq \leq - seq(0, 4, 0.1)all.equal(emax_inv_eleveld(emax_eleveld(ce_seq, pars_emax_eleveld), pars_emax_eleveld), ce_seq)
```
emax\_inv\_remi *Inverse Emax function implemented by Eleveld remifentanil model*

# Description

Inverse Emax function to return effect-site concentrations required to reach target effect.

#### Usage

```
emax_inv_remi(pdresp, pars)
```
# Arguments

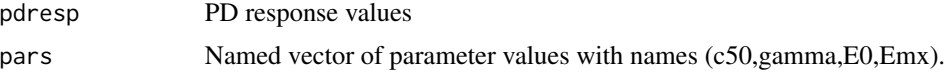

# Value

Numeric vector of same length as pdresp.

#### Examples

```
pars_emax <- c(e0 = 19, emx = 5.6, c50 = 12.7, gamma = 2.87)
emax_inv_remi(emax_remi(10, pars_emax), pars_emax)
```
emax\_remi *Emax function implemented by Eleveld remifentanil model*

# Description

Emax function. c50 is the concentration eliciting a 50 identifying the slope of the Emax curve at c50, E0 is the response value with no drug present, Emx is the maximum effect size.

#### Usage

emax\_remi(ce, pars)

<span id="page-13-0"></span>14 format\_pars

#### Arguments

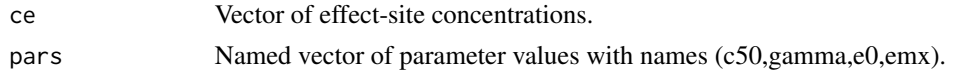

#### Value

Numeric vector of same length as ce.

#### Examples

```
pars_emax <- c(e0 = 19, emx = 5.6, c50 = 12.7, gamma = 2.87)
ce\_seq \leq -seq(0, 60, 0.1)plot(ce_seq, emax_remi(ce_seq, pars_emax), type = "l",
xlab = "Effect-site concentrtion (ug/mL)", ylab = "Spectral Edge Frequency (HZ)")
```
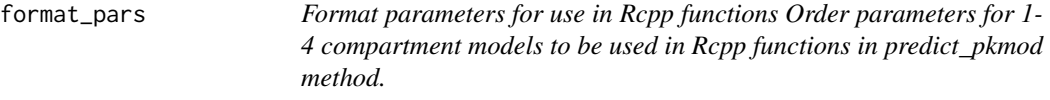

#### Description

Format parameters for use in Rcpp functions

Order parameters for 1-4 compartment models to be used in Rcpp functions in predict\_pkmod method.

# Usage

format\_pars(pars, ncmpt = 3)

#### Arguments

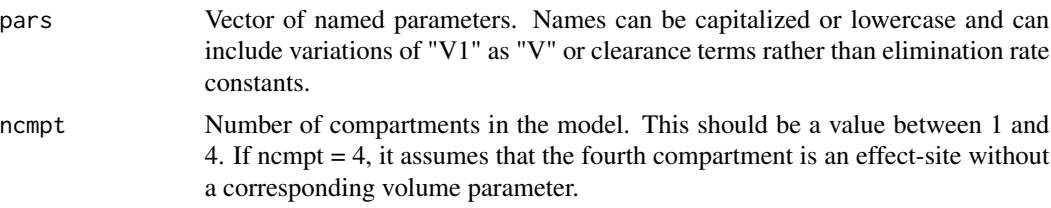

# Value

Numeric vector of transformed parameter values.

# Examples

format\_pars(c(V1 = 8.9, CL = 1.4, q2 = 0.9, v2 = 18), ncmpt = 2) format\_pars(c(V1 = 8.9, CL = 1.4, q2 = 0.9, v2 = 18, cl2 = 3), ncmpt = 2)

<span id="page-14-0"></span>

Identify structural PK model function (i.e., 'pkfn') from parameter names. Models available are 1-, 2-, and 3-compartment mammillary models, or 3-compartment with an effect site, corresponding to functions 'pkmod1cpt', 'pkmod2cpt', 'pkmod3cpt', and 'pkmod3cptm', respectively.

#### Usage

infer\_pkfn(parnms)

#### Arguments

parnms Vector of parameter names.

# Value

Returns one of the following functions: 'pkmod1cpt', 'pkmod2cpt', 'pkmod3cpt', or 'pkmod3cptm' based on the parameter names entered.

#### Examples

```
# 1-compartment
infer_pkfn(c("CL","V"))
infer_pkfn(c("Cl","v1"))
# 2-compartment
infer_pkfn(c("CL","v","v2","q"))
# 3-compartment
infer_pkfn(c("CL","v","v2","q","Q2","V3"))
# 3-compartment with effect-site
infer_pkfn(c("CL","v","v2","q","Q2","V3","ke0"))
```
inf\_manual *infusion schedule*

# Description

Returns a data frame describing a set of infusions to be administered. Output can be used as argument "inf" in predict\_pkmod.

#### Usage

```
inf_manual(inf_tms, inf_rate, duration = NULL)
```
#### <span id="page-15-0"></span>**Arguments**

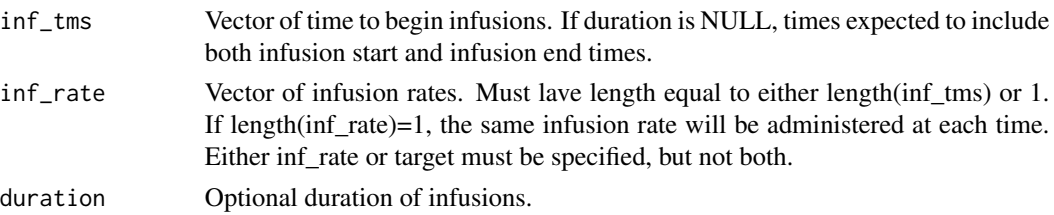

#### Value

Matrix of infusion rates, start and end times.

#### Examples

```
# specify start and end times, as well as infusion rates (including 0).
inf_{m}anual(inf_{m}tms = c(0, 0.5, 4, 4.5, 10), inf_{m}rate = c(100, 0, 80, 0, 0))
# specify start times, single infusion rate and single duration
inf_{m}anual(inf_{m}tms = c(0,4), inf_{m}rate = 100, duration = 0.5)
# multiple infusion rates, single duration
inf_{m} inf_manual(inf_tms = c(\emptyset, 4), inf_rate = c(100, 80), duration = 0.5)
# multiple sequential infusion rates
inf_{m}anual(inf_{m}tms = seq(0,1,1/6), inf_{m}rate = 100, duration = 1/6)
# single infusion rate, multiple durations
inf_{m}anual(inf_{m}tms = c(\emptyset, 4), inf_{m}rate = 100, duration = c(\emptyset, 5, 1))
# multiple infusion rates, multiple durations
inf\_manual(inf\_tms = c(0,4), inf\_rate = c(100,80), duration = c(0.5,1))
```
inf\_tci *Target-controlled infusion*

#### Description

Apply a TCI algorithm to a set of targets and a 'pkmod' or 'poppkmod' object to calculate infusion rates.

# Usage

```
inf_tci(
  pkmod,
  target_vals,
  target_tms,
  type = c("plasma", "effect"),
  dtm = NULL,
  custom_alg = NULL,
  inittm = 0,
  ignore_pd = FALSE,
  ...
)
```
# <span id="page-16-0"></span>init\_pkmod 17

#### Arguments

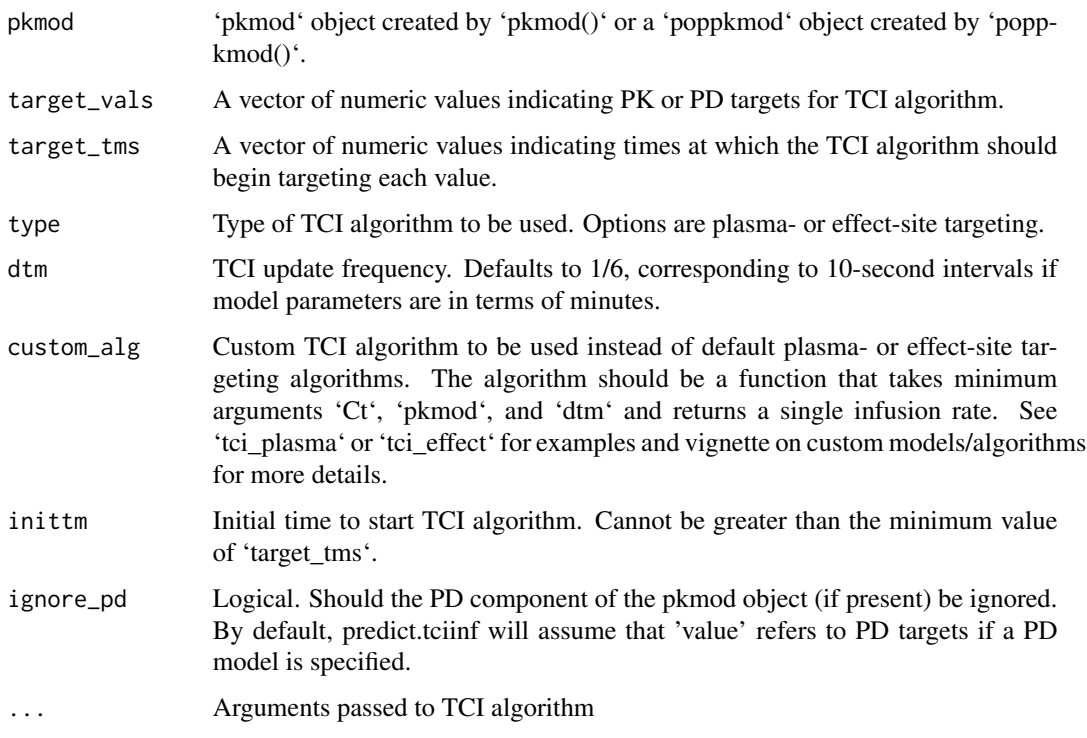

# Examples

```
# 3-compartment model with effect-site
my_mod <- pkmod(pars_pk = c(v1 = 8.995, v2 = 17.297, v3 = 120.963, cl = 1.382,
q2 = 0.919, q3 = 0.609, ke0 = 1.289)
# plasma targeting
inf\_tci(my\_mod, target\_vals = c(2,3,4,4), target\_tms = c(0,2,3,10), "plasma")# effect-site targeting
inf\_tci(my\_mod, target\_vals = c(2,3,4,4), target\_tms = c(0,2,3,10), "effect")# poppkmod object
data <- data.frame(ID = 1:5, AGE = seq(20,60,by=10), TBW = seq(60,80,by=5),
HGT = seq(150, 190, by=10), MALE = c(TRUE, TRUE, FALSE, FALSE, FALSE))
elvd_mod <- poppkmod(data, drug = "ppf", model = "eleveld")
inf\_tci(elvd_mod, target\_vals = c(2,3,4,4), target\_tms = c(0,2,3,10), "effect")
```
init\_pkmod *Create an object with class "pkmod"*

#### Description

Create an object with class "pkmod"

#### Usage

```
init_pkmod(
 pars_pk = NULL,
  init = NULL,pkfn = NULL,
 pars_pd = NULL,
 pdfn = NULL,
 pdinv = NULL,
 pcmpt = NULL,
 ecmpt = NULL,
  sigma_add = NULL,
  sigma_mult = NULL,
  log_response = NULL,
  Omega = NULL
)
```
# Arguments

# pars\_pk Vector or matrix of named PK parameters. If not specified, the pkmod function will be inferred from the parameter names. Print 'list\_parnms()' for acceptable parameter names. init Vector of initial concentrations. Will default to values of zero in all compartments if not specified. pkfn PK model function. Functions provided in 'tci' include 'pkmod1cpt', 'pkmod2cpt', 'pkmod3cpt', and 'pkmod3cptm'. User-defined functions should be specified here. pars\_pd PD model parameters if a PD model is specified pdfn PD model function pdinv Inverse PD model function for use in TCI algorithms pcmpt Index of plasma compartment. Defaults to first compartment if not specified. ecmpt Index of effect-site compartment if a PD model is specified. Will default to last compartment if unspecified. sigma\_add Standard deviation of additive residual error sigma\_mult Standard deviation of multiplicative residual error log\_response Logical value indicating if the response should be logged prior to adding error. Omega Optional matrix of random effect parameters. Column names should correspond to names of pars\_pk, pars\_pd, and sigma\_add or sigma\_mult.

# Value

A list with class pkmod for which print, plot, predict, and simulate methods exist.

#### Examples

# create a pkmod object for a one compartment model with plasma targeting init\_pkmod()

<span id="page-18-0"></span>

Generate a 'poppkmod' object from an existing population PK model for propofol or remifentanil using patient covariates. Available models for propofol are the Marsh, Schnider, and Eleveld models. Available models for remifentanil are the Minto, Kim, and Eleveld models. Input is a data frame with rows corresponding to individuals and columns recording patient covariates.

# Usage

init\_poppkmod(data = NULL, drug = NULL, model = NULL, sample = NULL, PD = NULL)

#### Arguments

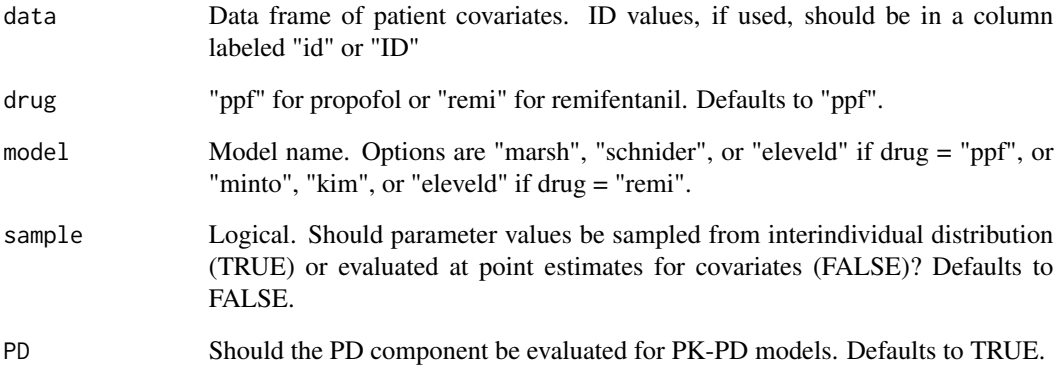

#### Value

'poppkmod' object

```
data <- data.frame(ID = 1:5, AGE = seq(20,60,by=10), TBW = seq(60,80,by=5),
HGT = seq(150,190,by=10), MALE = c(TRUE,TRUE,FALSE,FALSE,FALSE))
int\_popkmod(data, drug = "ppf", model = "eleveld")init_poppkmod(data, drug = "remi", model = "kim")
```
<span id="page-19-0"></span>

Identify structural PK model function (i.e., 'pkfn') from parameter names. Models available are 1-, 2-, and 3-compartment mammillary models, or 3-compartment with an effect site, corresponding to functions 'pkmod1cpt', 'pkmod2cpt', 'pkmod3cpt', and 'pkmod3cptm', respectively.

#### Usage

list\_parnms()

#### Value

Returns one of the following functions: 'pkmod1cpt', 'pkmod2cpt', 'pkmod3cpt', or 'pkmod3cptm' based on the parameter names entered.

#### Examples

list\_parnms()

list\_pkmods *Print population PK models available in 'tci'*

# Description

Print population PK models available in 'tci' for propofol (Marsh, Schnider, Eleveld) and remifentanil (Minto, Kim, Eleveld).

# Usage

list\_pkmods()

# Value

Prints function names, model types, and required covariates for each model.

#### Examples

list\_pkmods()

<span id="page-20-0"></span>

Evaluate the log liklihood of parameters given observed data. Can be applied to PK or PK-PD models.

#### Usage

log\_likelihood(lpars, pkmod, inf, tms, obs)

#### Arguments

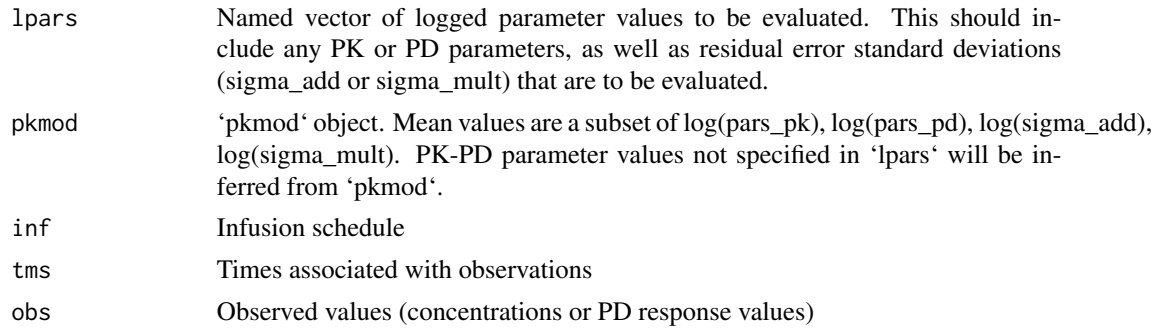

#### Value

Numeric value of length 1

```
my_mod <- pkmod(pars_pk = c(cl = 10, q2 = 2, q3 =20, v = 15, v2 = 30, v3 = 50,
ke0 = 1.2, sigma_mult = 0.2)
inf \le inf_manual(inf_tms = 0, inf_rate = 80, duration = 2)
tms < -c(1,2,4,8,12)obs <- simulate(my_mod, inf = inf, tms = tms)
# evaluate log-likelihood at a new set of parameters
lparse = log(c(c1=11, q2=3, q3=25, v=15, v2=30, v3=50, ke0=1.15, sigma_mult=0.3))log_likelihood(lpars, my_mod, inf, tms, obs)
# estimate for a subset of parameters (exclude q2, v2, v3)
lpars_sub = log(c(cl=11,q3=25,v=15,ke0=1.15,sigma_mult=0.3))
log_likelihood(lpars_sub, my_mod, inf, tms, obs)
```

```
# add a pd response and replace multiplicative error with additive error
my_mod_pd <- update(my_mod, pars_pd = c(c50 = 2.8, gamma = 1.47, e0 = 93,
emx = 93, pdfn = emax, pdinv = emax_inv, ecmpt = 4, sigma_mult = 0, sigma_add = 4)
# simulate observations
obs\_pd \le - \nsimulate(my_mod_pd, inf = inf, tms = seq(0, 12, 0.5))
```

```
# evaluate likelihood at new parameters
lpars_pd <- log(c(cl=11,q3=25,v=15,ke0=1.15,sigma_add=4,c50=5,gamma=1))
log_likelihood(lpars_pd, my_mod_pd, inf, tms = seq(0,12,0.5), obs_pd)
```
log\_posterior\_neg *Evaluate the negative log posterior value of a parameter vector*

# Description

Evaluate the negative log posterior value of a parameter vector given a set of observations and prior distribution for log-normally distributed PK or PK-PD parameters.

#### Usage

log\_posterior\_neg(lpars, pkmod, inf, tms, obs)

#### Arguments

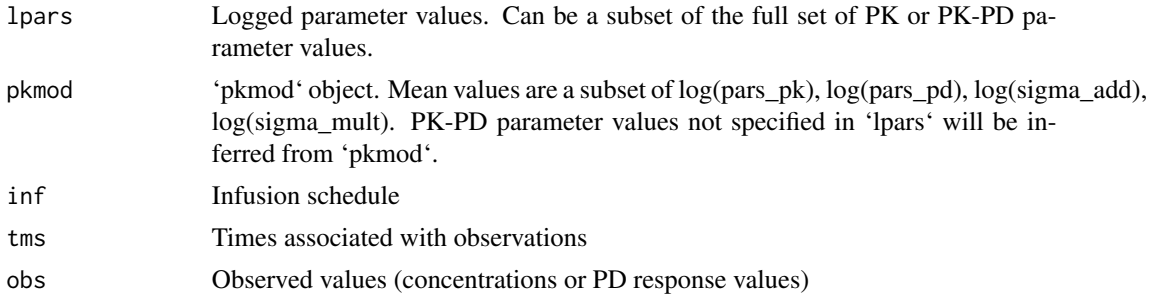

#### Value

Numeric value of length 1

```
# evaluate negative log posterior at a new set of parameters
lpars = log(c(cl=11,q2=3,q3=25,v=20,v2=40,v3=80,ke0=1.15,sigma_add=0.3))
prior_vcov <- matrix(diag(c(0.265,0.346,0.209,0.610,0.565,0.597,0.702,0.463)),
8,8, dimnames = list(NULL,names(lpars)))
my_mod <- pkmod(pars_pk = c(cl = 10, q2 = 2, q3 =20, v = 15, v2 = 30, v3 = 50,
ke0 = 1.2), sigma_add = 0.2, log_response = TRUE, Omega = prior_vcov)
inf \le inf_manual(inf_tms = 0, inf_rate = 80, duration = 2)
tms < -c(1,2,4,8,12)obs <- simulate(my_mod, inf = inf, tms = tms)
log_posterior_neg(lpars, my_mod, inf, tms, obs)
# evaluate log-prior for subset of parameters (remove volume parameters)
lpars_sub = log(c(cl=11,q2=3,q3=25,ke0=1.15,sigma_add=0.15))
```

```
my_mod <- update(my_mod, Omega = matrix(diag(c(0.265,0.346,0.209,0.702,0.463)),
```

```
5,5, dimnames = list(NULL,names(lpars_sub))))
```
#### <span id="page-22-0"></span>log\_prior 23

```
# add a pd response and replace multiplicative error with additive error
# evaluate likelihood at new parameters
lpars_pd_eval = log(c(cl=11,q3=25,v=15,ke0=1.15,sigma_add=4,c50=5,gamma=1))
prior_vcov_pd <- matrix(diag(c(0.265,0.209,0.610,0.702,0.230,0.242,0.1)),7,7,
dimnames = list(NULL,names(lpars_pd_eval)))
my\_mod\_pd \le - update(my_mod, pars_pd = c(c50 = 2.8, gamma = 1.47, e0 = 93, emx = 93),
pdfn = emax, pdinv = emax_inv, ecmpt = 4, sigma_mult = 0, sigma_add = 4,
Omega = prior_vcov_pd)
# simulate observations
obs\_pd \le - \nsimulate(my_mod_pd, inf = inf, tms = seq(0, 12, 0.5))log_posterior_neg(lpars_pd_eval, my_mod_pd, inf, tms, obs_pd)
```
log\_posterior\_neg(lpars\_sub, my\_mod, inf, tms, obs)

log\_prior *Calculate logged-prior probability for a set of parameters*

#### Description

Calculate logged-prior probability for a set of parameters, assuming that parameter values are lognormally distributed. Mean values are set as the logged parameter values in the 'pkmod' object. Variances are given by the diagonal elements of 'prior\_vcov'.

#### Usage

log\_prior(lpars, pkmod)

#### Arguments

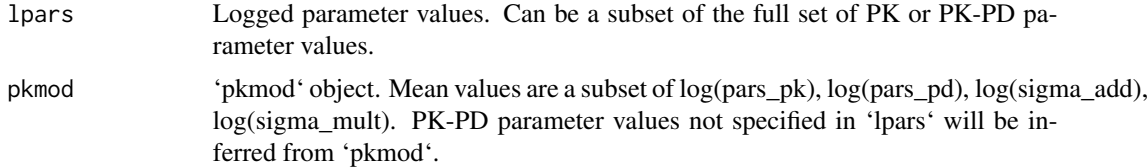

#### Value

Numeric value of length 1

```
# evaluate log-prior for pk parameters + residual
lparse = log(c(c1=11, q2=3, q3=25, v=15, v2=30, v3=50, ke0=1.15, sigma\_add=0.15))prior_vcov <- matrix(diag(c(0.265,0.346,0.209,0.610,0.565,0.597,0.702,0.463)), 8,8,
dimnames = list(NULL,names(lpars)))
my_mod <- pkmod(pars_pk = c(cl = 10, q2 = 2, q3 =20, v = 15, v2 = 30, v3 = 50, ke0 = 1.2),
sigma_add = 0.2, log_response = TRUE, Omega = prior_vcov)
log_prior(lpars, my_mod)
```

```
# evaluate log-prior for subset of parameters (remove volume parameters)
lpars_sub = log(c(cl=11,q2=3,q3=25,ke0=1.15,sigma_add=0.15))
prior_vcov_sub <- matrix(diag(c(0.265,0.346,0.209,0.702,0.463)), 5,5,
dimnames = list(NULL,names(lpars_sub)))
my_mod <- update(my_mod, Omega = prior_vcov_sub)
log_prior(lpars_sub, my_mod)
```
# olc *Simulate open-loop control*

# Description

Simulate open-loop control with target-controlled infusion for a 'pkmod' object. Infusion rates are calculated using 'pkmod\_prior' to reach 'target\_vals' at 'target\_tms'. Data values are simulated using 'pkmod\_true' at 'obs\_tms'. 'pkmod\_prior' and 'pkmod\_true' do not need to have the same structure.

#### Usage

```
olc(
  pkmod_prior,
  pkmod_true,
  target_vals,
  target_tms,
  obs_tms,
  type = c("effect", "plasma"),
  custom_alg = NULL,
  resp_bounds = NULL,
  seed = NULL
)
```
#### Arguments

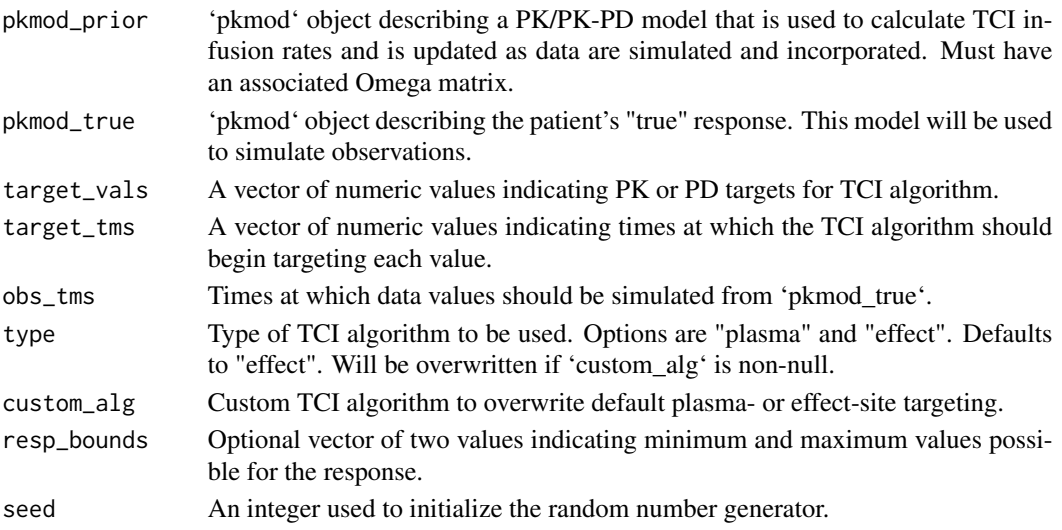

#### <span id="page-24-0"></span>pkmod 25

#### Examples

```
pkmod_prior <- pkmod(pars_pk = c(cl = 10, q2 = 2, q3 =20, v = 15, v2 = 30, v3 = 50, ke0 = 1.2))
pkmod_true <- pkmod(pars_pk = c(cl = 16, q2 = 4, q3 =10, v = 20, v2 = 20, v3 = 80, ke0 = 0.8),
sigma\_add = 0.1, log\_response = TRUE)
target_values < -c(2,3,4,3,3)target_tms <- c(0,5,10,36,60)
obs_tms <- c(1,2,4,8,12,16,24,36,48)
sim <- olc(pkmod_prior, pkmod_true, target_vals, target_tms, obs_tms)
len <- 500
tms < -seq(0,60, length.out = len)df <- data.frame(time = rep(tms, 2),
                 value = c(predict(pkmod_time, sim$inf, tms)[, 1],predict(pkmod_prior, sim$inf,tms)[,1]),
                 type = c(rep("true",len),rep("prior",len)))
library(ggplot2)
ggplot(df, aes(x = time, y = value, color = type)) +geom_step(data = data.frame(time = target_tms, value = target_vals),
  aes(x = time, y = value), in herit.aes = FALSE) +geom_line() +
  geom_point(data = sim$obs, aes(x = time, y = obs), inherit.aes = FALSE)
```
pkmod *Create a pkmod object*

#### Description

User function to create pkmod objects with validation checks. Multiple rows are permitted for arguments 'pars\_pk', 'pars\_pd', 'init'

#### Usage

```
pkmod(
 pars_pk = NULL,
  init = NULL,pkfn = NULL,
 pars\_pd = NULL,pdfn = NULL,
 pdim v = NULL,pcmpt = NULL,
  ecmpt = NULL,
  sigma_add = 0,
  signa_mult = 0,
  log_response = FALSE,
  Omega = NULL)
```
# <span id="page-25-0"></span>Arguments

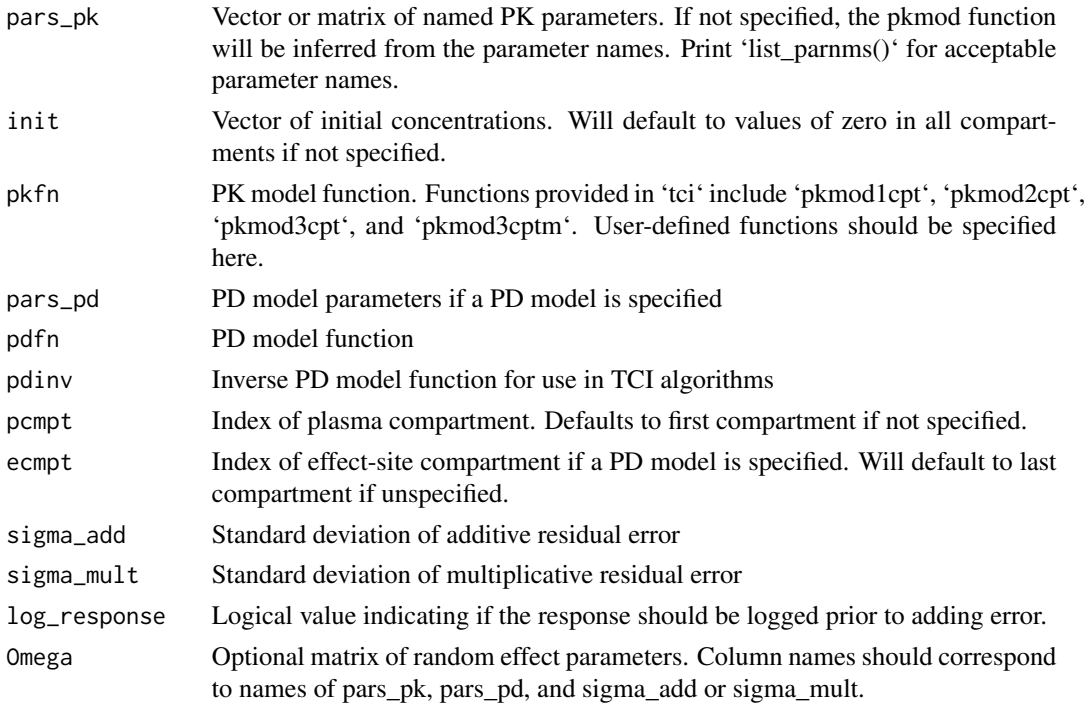

# Value

Returns a list with class "pkmod" if validation checks are passed. Returns an error if not.

# Examples

```
# 1-compartment model
pkmod(pars_pk = c(CL = 10, V1 = 10))# 2-compartment model
pkmod(pars_pk = c(CL = 10, V1 = 10, Q = 3, V2 = 20))# 2-compartment model with random effects matrix
Omega <- matrix(diag(c(0.3,0.2,0,0.4)), 4,4, dimnames = list(NULL,c("CL","V1","Q","v2")))
pkmod(pars_pk = c(CL = 10, V1 = 10, Q = 3, V2 = 20), Omega = Omega)
```
pkmod1cpt *One compartment IV infusion with first-order elimination.*

# Description

One compartment IV infusion with first-order elimination.

# Usage

 $pkmod1cpt(tm, kR, pars, init = 0)$ 

# <span id="page-26-0"></span>pkmod2cpt 27

#### Arguments

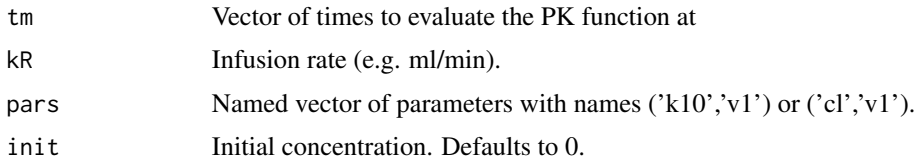

# Value

Numeric vector of concentrations for a constant infusion rate

# Examples

 $pkmod1cpt(1,1,c(k10 = 0.5, v1 = 1))$  $pkmod1cpt(1,1,c(KE = 0.5, v1 = 1))$  $pkmod1cpt(1,1,c(Cl = 0.5, v1 = 1))$ 

pkmod2cpt *Two compartment IV infusion with first-order elimination.*

# Description

Two compartment IV infusion with first-order elimination. Elimination from peripheral compartment is assumed to be zero unless 'k20' is specified.

#### Usage

 $pkmod2cpt(tm, kR, pars, init = c(0, 0))$ 

#### Arguments

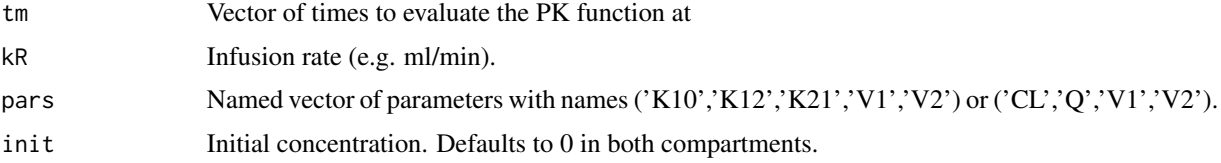

# Value

Numeric matrix of concentrations for a constant infusion rate

# Examples

 $pkmod2cpt(1,1,c(CL = 15, V1 = 10, Q2 = 10, V2 = 20))$  $pkmod2cpt(1,1,c(CL = 15, v1 = 10, Q2 = 10, V2 = 20, c12 = 4))$ 

<span id="page-27-0"></span>

Three compartment IV infusion with first-order elimination. Elimination is assumed to occur only from central compartment if 'k20', 'k30' are not specified.

# Usage

```
pkmod3cpt(tm, kR, pars, init = c(0, 0, 0))
```
# Arguments

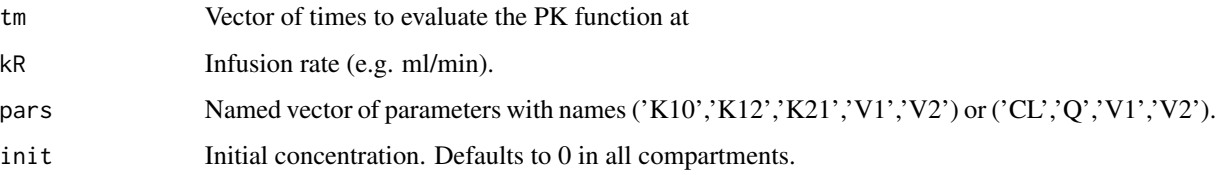

# Value

Numeric matrix of concentrations for a constant infusion rate

# Examples

 $pkmod3cpt(1,1,c(CL = 15, 02 = 10, 03 = 5, V1 = 10, V2 = 20, V3 = 50))$ 

pkmod3cptm *Solution to three-compartment IV model with effect-site*

#### Description

3 compartment IV infusion with first-order absorption between compartments and with an additional effect-site compartment. The analytical solutions implemented in this function are provided in "ADVAN-style analytical solutions for common pharmacokinetic models" by Abuhelwa et al. 2015.

#### Usage

```
pkmod3cptm(tm, kR, pars, init = c(0, 0, 0, 0))
```
#### <span id="page-28-0"></span>**Arguments**

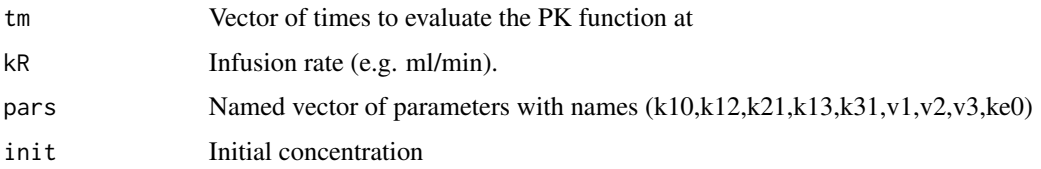

# Details

This function takes in arguments for each of the absorption and elimination rate constants of a threecompartment model as well as initial concentrations, c0. ke0 gives the rate of elimination from the effect-site compartment into the central compartment (i.e. k41). The rate of absorption into the effect-site compartment is set at 1/10,000 the value of ke0. The function returns a set of functions that calculate the concentration in each of the four compartments as a function of time.

#### Value

Numeric matrix of concentrations for a constant infusion rate

#### Examples

```
pars_3cpt <- c(k10=1.5,k12=0.15,k21=0.09,k13=0.8,k31=0.8,v1=10,v2=15,v3=100,ke0=1)
pkmod3cptm(1,1,pars_3cpt)
```
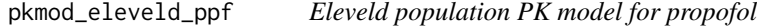

# Description

Function takes patient covariate values required for the Eleveld PK or PK-PD model for propofol and returns a 'pkmod' object with the appropriate model parameters.

# Usage

```
pkmod_eleveld_ppf(
  AGE,
  TBW,
  HGT,
 MALE,
  OPIATE = TRUE,
  ARTERIAL = TRUE,
 PMA = NULL,
 PD = TRUE,...
)
```
#### <span id="page-29-0"></span>Arguments

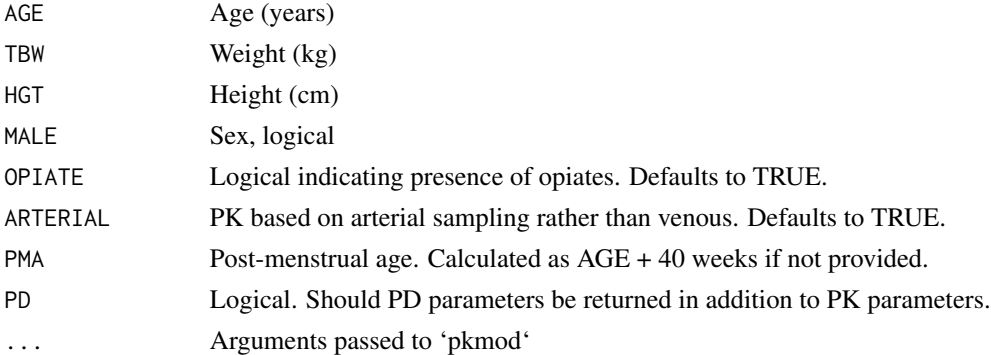

# Value

'pkmod' object with Eleveld propofol population PK or PK-PD parameters

#### Examples

pkmod\_eleveld\_ppf(AGE = 40,TBW = 56,HGT=150,MALE = TRUE)

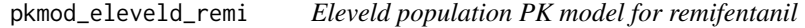

# Description

Function takes patient covariate values required for the Eleveld PK or PK-PD model for propofol and returns a 'pkmod' object with the appropriate model parameters.

# Usage

```
pkmod_eleveld_remi(AGE, MALE, TBW, HGT = NULL, BMI = NULL, PD = TRUE, ...)
```
# Arguments

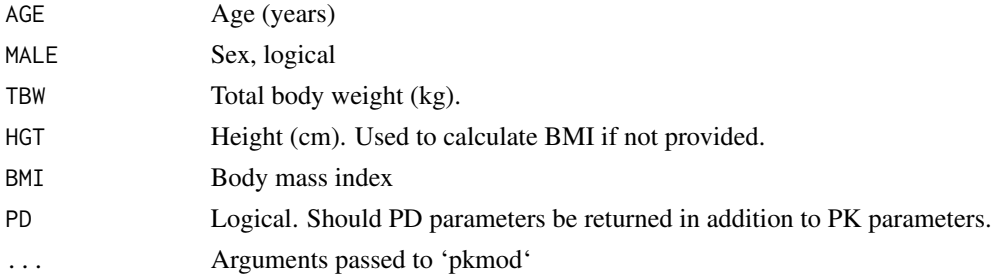

# Value

'pkmod' object with Eleveld remifentanil population PK or PK-PD parameters

# <span id="page-30-0"></span>pkmod\_kim 31

# Examples

pkmod\_eleveld\_remi(AGE = 40,TBW = 56,HGT=150,MALE = TRUE)

pkmod\_kim *Kim population PK model for remifentanil*

#### Description

Evaluate Kim population PK model at patient covariate values. Published in Kim et al. (2017). "Disposition of Remifentanil in Obesity: A New Pharmacokinetic Model Incorporating the Influence of Body Mass" Anesthesiology Vol. 126, 1019–1032. doi: https://doi.org/10.1097/ALN.0000000000001635

# Usage

 $pkmod\_kim(AGE, TBW, HGT = NULL, BMI = NULL, MALE = NULL, FFM = NULL, ...)$ 

#### Arguments

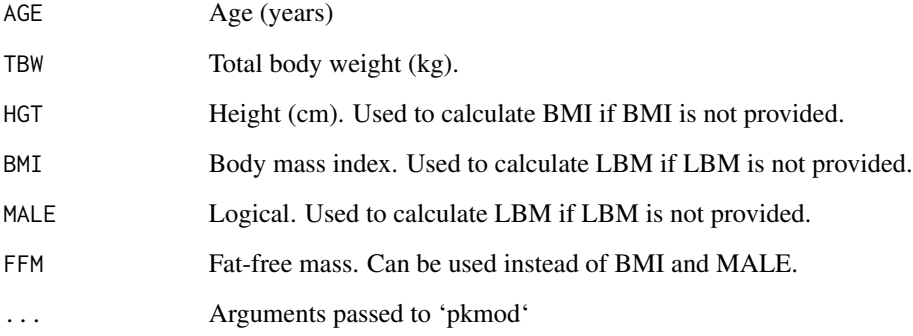

# Value

'pkmod' object with Schnider population PK parameters

```
pkmod_kim(AGE = 40, TBW = 75, BMI = 30, MALE = TRUE)pkmod_kim(AGE = 40,TBW = 75, FFM = 52.83)
```
<span id="page-31-0"></span>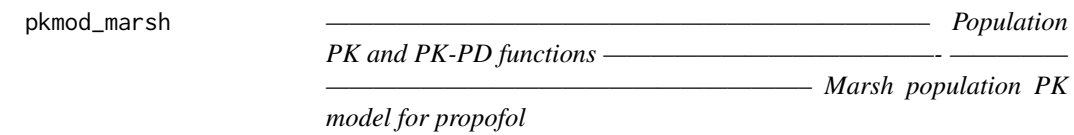

Evaluates the Marsh propofol model at patient covariates (total body mass) and returns a 'pkmod' object. KE0 parameter set to 1.2 in accordance with recommendations from Absalom et al., 2009 "Pharmacokinetic models for propofol- Defining and illuminating the devil in the detail."

#### Usage

pkmod\_marsh(TBW, ...)

# Arguments

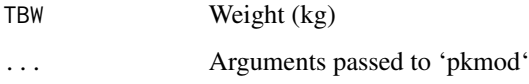

#### Value

'pkmod' object with Marsh population PK parameters

#### Examples

pkmod\_marsh(TBW = 50)

pkmod\_minto *Minto population PK model for remifentanil*

# Description

Evaluate Minto population PK model at patient covariate values. Published in Minto et al. (1997). "Influence of Age and Gender on the Pharmacokinetics and Pharmacodynamics of Remifentanil: I. Model Development." Anesthesiology 86:10-23 doi: https://doi.org/10.1097/00000542-199701000- 00004. Residual error standard deviations are taken from Eleveld et al. (2017). "An Allometric Model of Remifentanil Pharmacokinetics and Pharmacodynamics." Anesthesiology Vol. 126, 1005–1018 doi: https://doi.org/10.1097/ALN.0000000000001634.

# <span id="page-32-0"></span>pkmod\_schnider 33

# Usage

```
pkmod_minto(
  AGE,
  HGT = NULL,TBW = NULL,MALE = NULL,LBM = NULL,PD = TRUE,...
\mathcal{L}
```
# Arguments

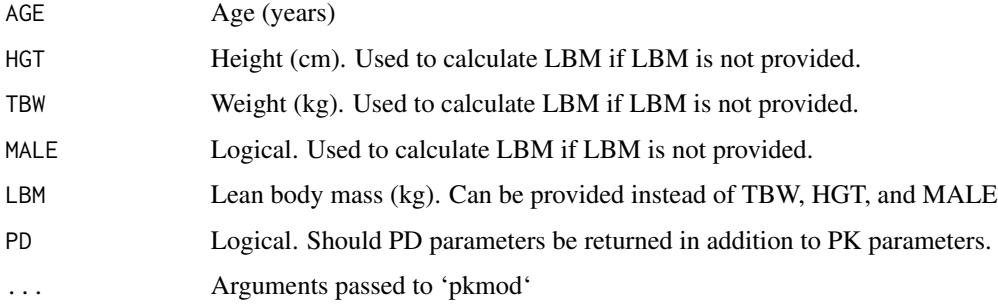

# Value

'pkmod' object with Schnider population PK parameters

# Examples

 $pkmod\_minto(AGE = 40, HGT = 170, LBM = 43.9)$ pkmod\_minto(AGE = 40,HGT=170,TBW=50,MALE=TRUE)

pkmod\_schnider *Schnider population PK model for propofol*

# Description

Evaluate Schnider population PK model at patient covariate values. Published in Schnider et al. (1998). "The influence of method of administration and covariates on the pharmacokinetics of propofol in adult volunteers." Anesthesiology 88 (5):1170-82.

#### Usage

```
pkmod_schnider(AGE, HGT, LBM = NULL, TBW = NULL, MALE = NULL, ...)
```
# <span id="page-33-0"></span>Arguments

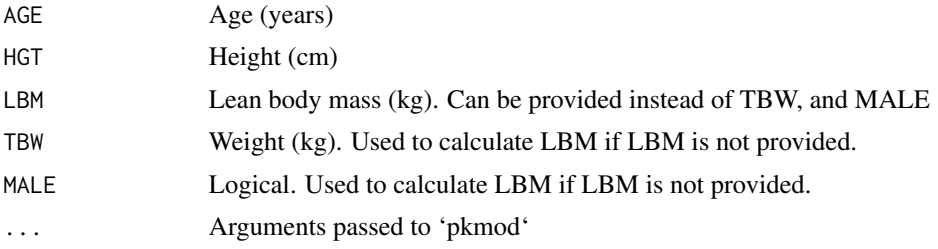

# Value

'pkmod' object with Schnider population PK parameters

# Examples

pkmod\_schnider(AGE = 40,HGT=170,LBM = 43.9) pkmod\_schnider(AGE = 40,HGT=170,TBW=50,MALE=TRUE)

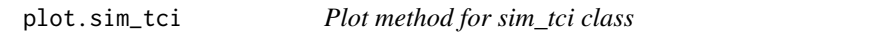

#### Description

Plot object with class "sim\_tci" created by 'simulate\_tci()'.

#### Usage

```
## S3 method for class 'sim_tci'
plot(
 x,
  ...,
 yvar = NULL,
  id = NULL,type = c("true", "prior", "posterior"),
  show\_inf = FALSE,show_data = FALSE,
  show_updates = FALSE,
 wrap_id = FALSE\mathcal{L}
```
#### Arguments

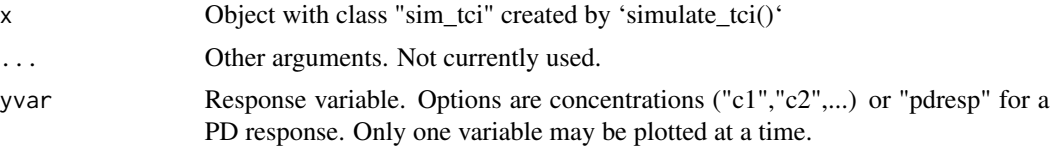

# <span id="page-34-0"></span>poppkmod 35

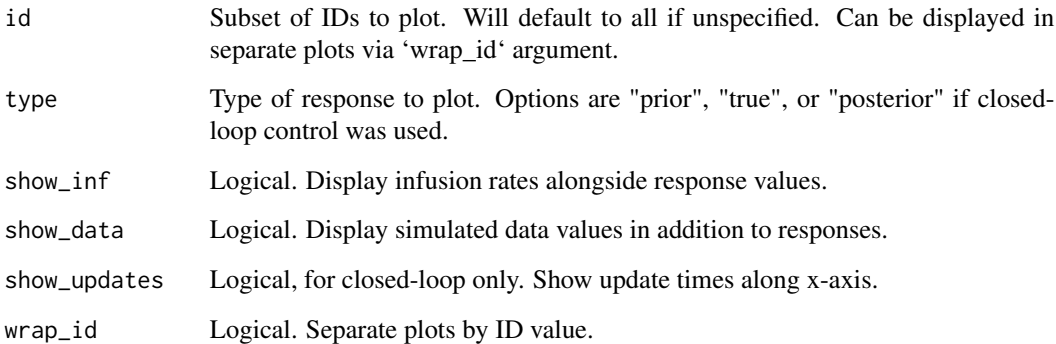

#### Value

Plots simulation results

#### Examples

```
data <- data.frame(ID = 1:2, AGE = c(30, 40), TBW = c(70, 80),
HGT = c(160, 170), MALE = c(FALSE, TRUE)pkmod_prior <- poppkmod(data, drug = "ppf", model = "eleveld")
pkmod_true <- poppkmod(data, drug = "ppf", model = "eleveld", sample = TRUE)
obs_tms <- seq(1/6,10,1/6)
target_value = c(75,60,50,50)target_{rms} = c(0, 3, 6, 10)# open-loop simulation (without update_tms)
sim_ol <- simulate_tci(pkmod_prior, pkmod_true, target_vals, target_tms, obs_tms,
seed = 200)
plot(sim\_ol, id = 1, type = "true")plot(sim_ol, yvar = "c4", type = "true")
plot(sim_ol, yvar = "c4", type = "true", wrap_id = TRUE, show_inf = TRUE)
# closed-loop simulation (with update_tms)
## Not run:
sim_cl <- simulate_tci(pkmod_prior, pkmod_true, target_vals, target_tms, obs_tms,
update_{rms} = c(2, 4, 6), seed = 200)plot(sim_cl, type = "posterior", id = 1, show_inf = TRUE)
plot(sim_cl, type = "posterior", wrap_id = TRUE, show_data = TRUE)
plot(sim_cl, yvar = "c4", wrap_id = TRUE)
## End(Not run)
```
poppkmod *Implement a population pharmacokinetic/pharmacodynamic model.*

Create a 'poppkmod' object using an existing population PK model for propofol or remifentanil using patient covariates. Available models for propofol are the Marsh, Schnider, and Eleveld models. Available models for remifentanil are the Minto, Kim, and Eleveld models. Input is a data frame with rows corresponding to individuals and columns recording patient covariates. An ID column is optional, but will be generated as 1:nrow(data) if not supplied. Covariates required by each model are

# Propofol

- Marsh: TBW
- Schnider: (AGE, HGT, TBW, MALE) or (AGE, HGT, LBW)
- Eleveld: AGE, TBW, HGT, MALE

# Remifentanil

- Minto: (AGE, HGT, TBW, MALE) or (AGE, HGT, LBW)
- Kim: (AGE, TBW, BMI, HGT) or (AGE, TBW, FFM)
- Eleveld: (AGE, MALE, TBW, HGT) or (AGE, MALE, TBW, BMI)

# Abbreviations

- TBW = Total body weight  $(kg)$
- LBW = Lean body weight  $(kg)$
- FFM = Fat-free mass  $(kg)$
- $AGE = Age$  (years)
- $\bullet$  HGT = Height (cm)
- MALE = Male (1/0, TRUE/FALSE)
- BMI = Body mass index  $(kg/m^2)$

# Usage

```
poppkmod(
  data,
  drug = c("ppf", "remi"),model = c("marsh", "schnider", "eleveld", "minto", "kim"),
  sample = FALSE,
 PD = TRUE,...
)
```
#### Arguments

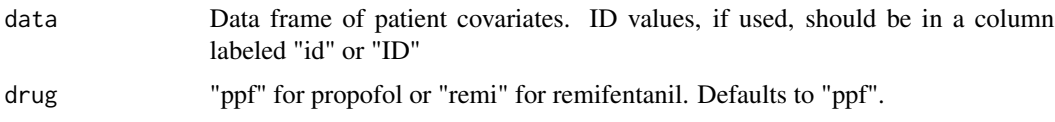

# <span id="page-36-0"></span>predict.pkmod 37

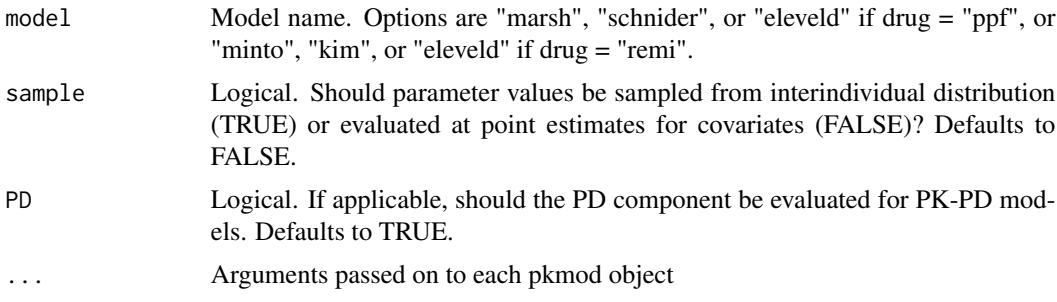

#### Value

'poppkmod' object

# Examples

```
data <- data.frame(ID = 1:5, AGE = seq(20,60,by=10), TBW = seq(60,80,by=5),
HGT = seq(150,190,by=10), MALE = c(TRUE,TRUE,FALSE,FALSE,FALSE))
poppkmod(data, drug = "ppf", model = "eleveld")
poppkmod(data, drug = "remi", model = "kim")
```
predict.pkmod *Predict method for pkmod objects*

# Description

Predict concentrations from a pkmod object - can be a user defined function

#### Usage

```
## S3 method for class 'pkmod'
predict(object, inf, tms, return_times = FALSE, ...)
```
# Arguments

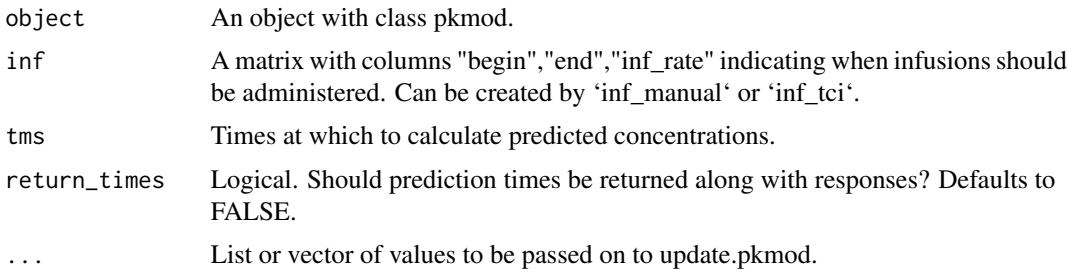

# Value

Matrix of predicted concentrations associated with a pkmod object and and infusion schedule.

#### Examples

```
# dosing schedule
dose <- inf_manual(inf_tms = c(0, 0.5, 4, 4.5, 10), inf_rate = c(100, 0, 80, 0, 0))
# pkmod object
my_{mod} < -pkmod(pars_{pk} = c(CL = 15, V1 = 10, Q2 = 10, V2 = 20))# predict at specific times
predict(my_model, inf = dose, tms = c(1.5, 2.5, 3))# predict with an Emax PD function
my_mod_pd <- pkmod(pars_pk = c(v1 = 8.995, v2 = 17.297, v3 = 120.963, cl = 1.382,
q2 = 0.919, q3 = 0.609, ke\theta = 1.289),
pars\_pd = c(c50 = 2.8, gamma = 1.47, gamma = 1.89, e0 = 93, emx = 93),pdfn = emax, pdinv = emax_inv, ecmpt = 4)
predict(my_model, inf = dose, tms = c(1.5, 2.5, 3))# predict with a subset of new PK-PD parameters
predict(my_model, inf = dose, tms = c(1.5, 2.5, 3), pars_pk = c(ke0 = 0.8),pars\_pd = c(c50 = 2, e0 = 100)
```
predict.poppkmod *Predict method for pkmod objects*

#### **Description**

Predict concentrations from a pkmod object - can be a user defined function

#### Usage

## S3 method for class 'poppkmod' predict(object, inf, tms, ...)

#### Arguments

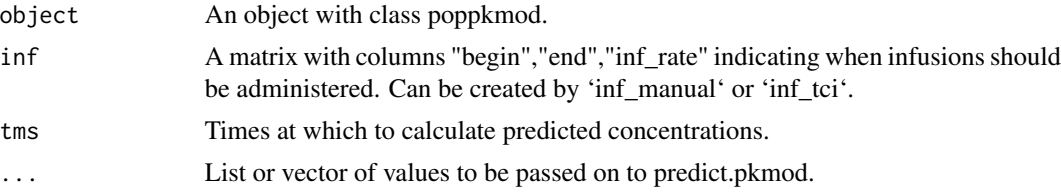

#### Value

Matrix of predicted concentrations associated with a poppkmod object and and infusion schedule.

```
# dosing schedule
dose \le inf_manual(inf_tms = c(0, 0.5, 4, 4.5, 10), inf_rate = c(100, 0, 80, 0, 0))
# poppkmod object
data <- data.frame(ID = 1:5, AGE = seq(20,60,by=10), TBW = seq(60,80,by=5),
HGT = seq(150,190,by=10), MALE = c(TRUE,TRUE,FALSE,FALSE,FALSE))
```
<span id="page-37-0"></span>

# <span id="page-38-0"></span>print.pkmod 39

```
elvd_mod <- poppkmod(data, drug = "ppf", model = "eleveld")
predict(elvd_mod, inf = dose, tms = c(1.5, 2.5, 3))
```
print.pkmod *Print pkmod*

# Description

Print method for pkmod objects

#### Usage

## S3 method for class 'pkmod'  $print(x, ..., digits = 3)$ 

# Arguments

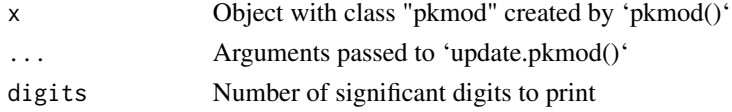

#### Value

Prints description of pkmod

# Examples

# 1-parameter model  $pkmod(pars_pk = c(CL = 10, V1 = 10))$ 

print.poppkmod *Print poppkmod*

# Description

Print method for poppkmod objects

# Usage

## S3 method for class 'poppkmod'  $print(x, ..., digits = 3)$ 

# Arguments

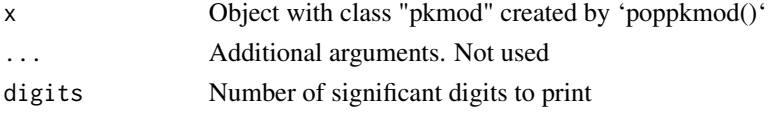

# Value

Prints description of pkmod

#### Examples

```
data \leq data.frame(ID = 1:5,
AGE = seq(20, 60, by=10),
TBW = seq(60, 80, by=5),
HGT = seq(150, 190, by=10),
MALE = c(TRUE,TRUE,FALSE,FALSE,FALSE))
poppkmod(data, drug = "ppf", model = "eleveld")
poppkmod(data, drug = "remi", model = "kim")
```
print.sim\_tci *Print method for sim\_tci class*

# Description

Print object with class "sim\_tci" created by 'simulate\_tci()'.

#### Usage

## S3 method for class 'sim\_tci'  $print(x, \ldots)$ 

#### Arguments

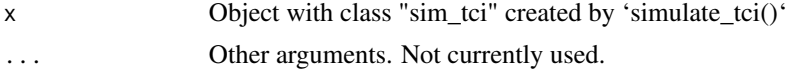

#### Value

Prints a description of the simulation.

#### Examples

```
data \leq data.frame(ID = 1:3, AGE = c(20,30,40), TBW = c(60,70,80),
HGT = c(150, 160, 170), MALE = c(TRUE, FALSE, TRUE)pkmod_prior <- poppkmod(data, drug = "ppf", model = "eleveld")
pkmod_true <- poppkmod(data, drug = "ppf", model = "eleveld", sample = TRUE)
obs_tms <- seq(1/6,10,1/6)
target_values = c(75,60,50,50)target_{rms} = c(0, 3, 6, 10)# open-loop simulation (without update_tms)
sim_ol <- simulate_tci(pkmod_prior, pkmod_true, target_vals, target_tms, obs_tms,
seed = 200)
```
# closed-loop simulation (with update\_tms)

<span id="page-39-0"></span>

# <span id="page-40-0"></span>sample\_iiv 41

```
## Not run:
sim_cl <- simulate_tci(pkmod_prior, pkmod_true, target_vals, target_tms, obs_tms,
update_{rms} = c(2, 4, 6, 8), seed = 200)## End(Not run)
```
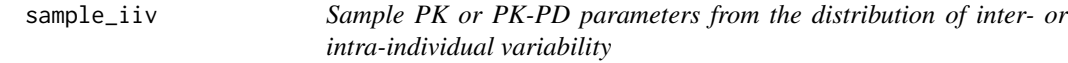

# Description

Sample PK or PK-PD parameters from the distribution of random effects for a 'pkmod' or 'poppkmod' object, as described by the Omega matrix (see ?pkmod).

# Usage

```
sample_iiv(mod, log_normal = TRUE, ...)
```
# Arguments

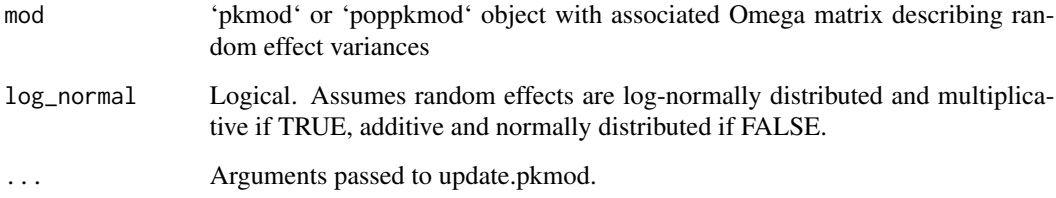

#### Value

Returns model passed to "mod" argument with randomly sampled PK or PK-PD parameters.

```
# sample from single PK model
sample_iiv(pkmod_schnider(AGE = 40,HGT=170,TBW=50,MALE=TRUE))
# sample from `poppkmod`
data <- data.frame(ID = 1:5, AGE = seq(20,60,by=10), TBW = seq(60,80,by=5),
HGT = seq(150,190,by=10), MALE = c(TRUE,TRUE,FALSE,FALSE,FALSE))
sample_iiv(poppkmod(data = data, drug = "ppf", model = "eleveld"))
```
<span id="page-41-0"></span>

Sample parameters from a 'pkmod' object

#### Usage

```
sample_pkmod(pkmod, log_normal = TRUE, ...)
```
# Arguments

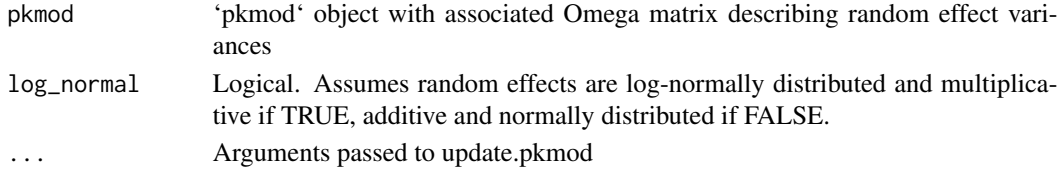

# Value

'pkmod' object with updated parameters.

#### Examples

```
sample_pkmod(pkmod_schnider(AGE = 40,HGT=170,TBW=50,MALE=TRUE))
sample_pkmod(pkmod_eleveld_ppf(AGE = 40,TBW = 56,HGT=150,MALE = TRUE, PD = FALSE))
```
simulate.pkmod *Simulate method for pkmod objects*

# Description

Simulate observations from a pkmod object

# Usage

```
## S3 method for class 'pkmod'
simulate(
 object,
 nsim = 1,
 seed = NULL,
  ...,
 inf,
 tms,
 obs\_cmpt = 1,resp_bounds = NULL
)
```
#### <span id="page-42-0"></span>**Arguments**

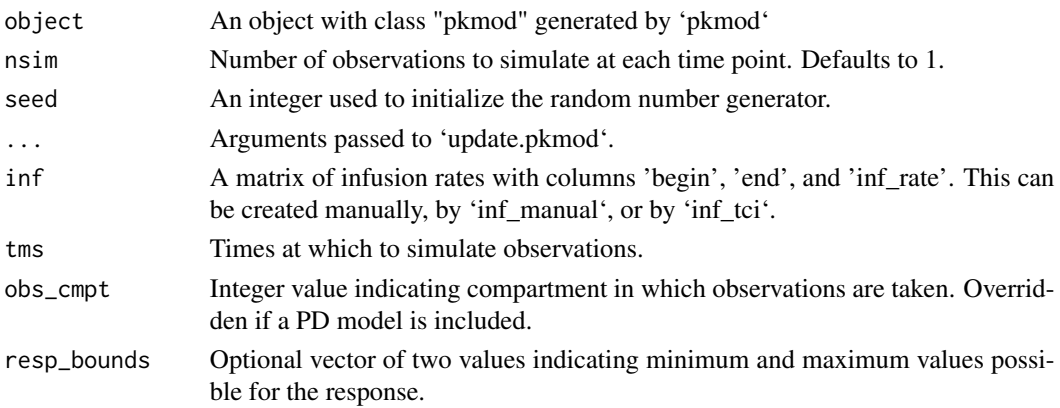

# Examples

```
# simulate data from a 2 compartment model with multiplicative error
dose \le inf_manual(inf_tms = c(0, 0.5, 4, 4.5, 10), inf_rate = c(100, 0, 80, 0, 0))
my_mod <- pkmod(pars_pk = c(CL = 10, V1 = 10, Q2 = 4, V2 = 30))
inf \le inf_tci(my_mod, target_vals = c(2,3,4,4), target_tms = c(0,2,3,10), "plasma")
simulate(my_mod, nsim = 3, inf = inf, tms = c(1,2,4,6,10), sigma_mult = 0.2)
# simulate with PD model
my_mod_pd <- pkmod(pars_pk = c(v1 = 8.995, v2 = 17.297, v3 = 120.963, cl = 1.382,
q2 = 0.919, q3 = 0.609, ke0 = 1.289),
pars\_pd = c(c50 = 2.8, gamma = 1.47, gamma = 1.89, e0 = 93, emx = 93),pdfn = emax, pdinv = emax_inv, ecmpt = 4)simulate(my_mod_pd, inf = dose, tms = c(1.5, 2.5, 3))
```
simulate.poppkmod *Summary method for 'poppkmod' objects*

# Description

Summarize parameter distribution Simulate method for poppkmod objects

# Usage

```
## S3 method for class 'poppkmod'
simulate(
 object,
 nsim = 1,
 seed = NULL,
  ...,
 inf,
 tms,
 obs\_cmpt = 1,resp_bounds = NULL
)
```
#### <span id="page-43-0"></span>Arguments

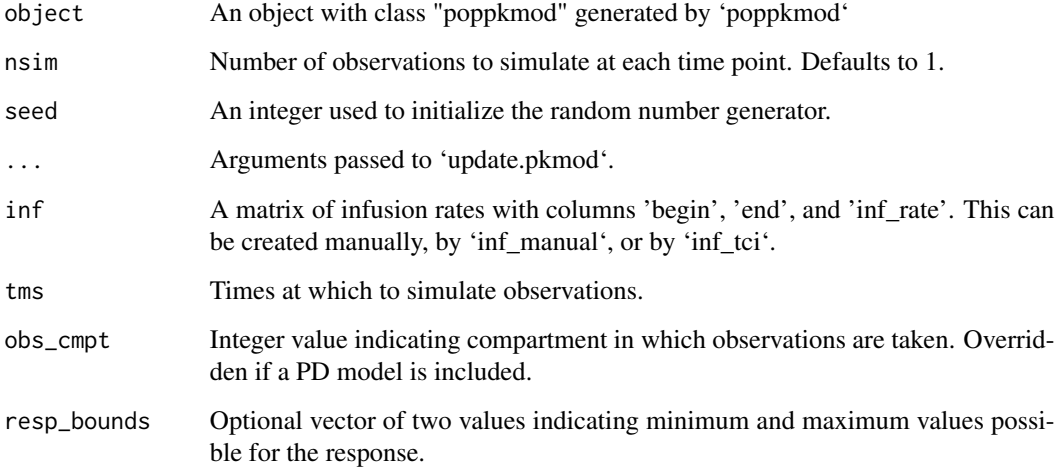

#### Details

Simulate observations from a poppkmod object

#### Examples

```
# simulate data from a 2 compartment model with multiplicative error
dose <- inf_manual(inf_tms = c(0, 0.5, 4, 4.5, 10), inf_rate = c(100, 0, 80, 0, 0))
# poppkmod object
data <- data.frame(ID = 1:5, AGE = seq(20, 60, by=10), TBW = seq(60, 80, by=5),
HGT = seq(150,190,by=10), MALE = c(TRUE,TRUE,FALSE,FALSE,FALSE))
elvd_mod <- poppkmod(data, drug = "ppf", model = "eleveld")
inf \le inf_tci(elvd_mod, target_vals = c(2,3,4,4), target_tms = c(0,2,3,10), "plasma")
simulate(elvd_mod, nsim = 3, inf = inf, tms = c(1,2,4,6,10))
```
simulate\_clc *Simulate closed-loop control using Bayesian updates*

#### Description

Simulate closed-loop control using Bayesian updates for 'pkmod' or 'poppkmod' objects. Infusion rates are calculated using 'pkmod\_prior' to reach 'target\_vals' at 'target\_tms'. Data values are simulated using 'pkmod\_true' at 'obs\_tms'. 'pkmod\_prior' and 'pkmod\_true' do not need to have the same structure. Model parameters are updated at each update time using all available simulated observations. Processing delays can be added through the 'delay' argument, such that observations aren't made available to the update mechanism until 'update\_tms >= obs\_tms + delay'.

simulate\_clc 45

# Usage

```
simulate_clc(
 pkmod_prior,
 pkmod_true,
  target_vals,
  target_tms,
 obs_tms,
 update_tms,
  type = c("effect", "plasma"),
 custom_alg = NULL,
 resp_bounds = NULL,
 delay = 0,
 seed = NULL,
 verbose = TRUE
)
```
# Arguments

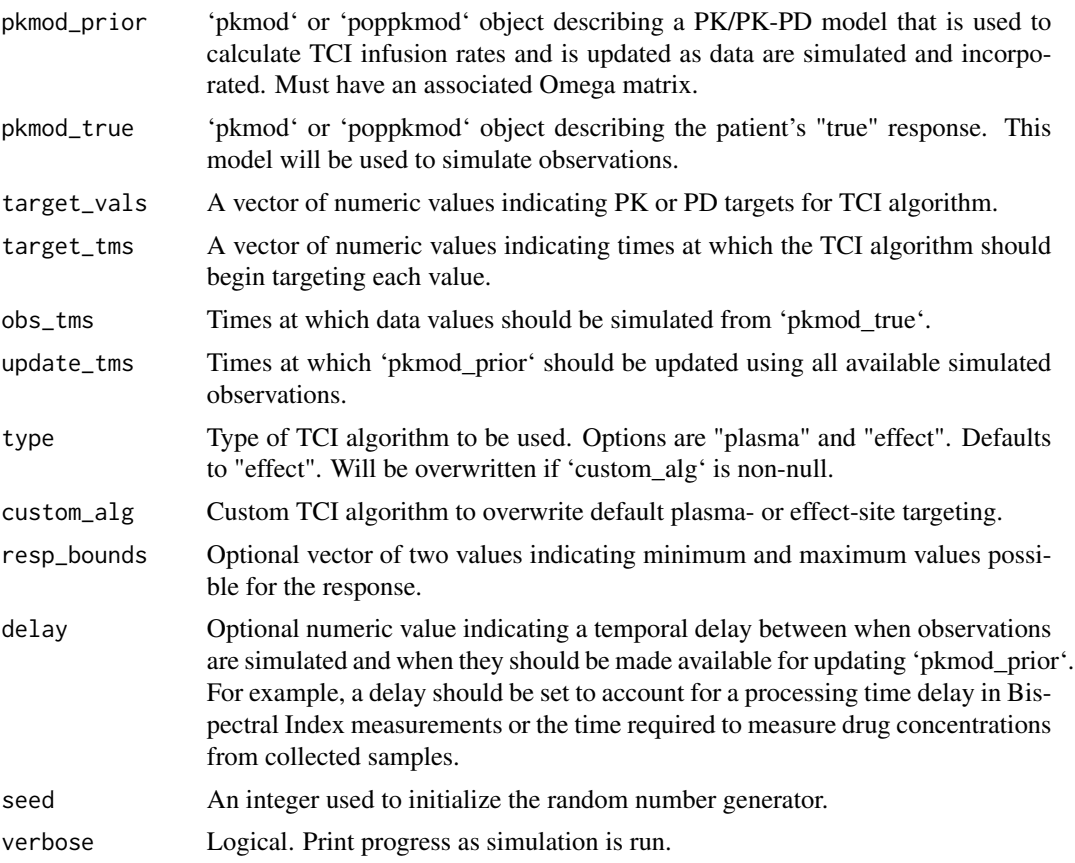

# Examples

data <- data.frame(ID = 1:3, AGE =  $c(20, 30, 40)$ , TBW =  $c(60, 70, 80)$ ,

```
HGT = c(150,160,170), MALE = c(TRUE,FALSE,TRUE))
pkmod_prior <- poppkmod(data, drug = "ppf", model = "eleveld")
pkmod_true <- poppkmod(data, drug = "ppf", model = "eleveld", sample = TRUE)
obs_tms <- seq(1/6,10,1/6)
update_tms \leq c(2, 4, 6, 8)target_values = c(75, 60, 50, 50)target_{rms} = c(0, 3, 6, 10)## Not run:
sim <- simulate_clc(pkmod_prior, pkmod_true, target_vals, target_tms, obs_tms,
update_tms, seed = 200)
len <- 500
tms < -seq(0,10,length.out = len)resp <- data.frame(rbind(predict(pkmod_true, sim$inf, tms),
predict(pkmod_prior, sim$inf, tms),
predict(sim$pkmod_post, sim$inf, tms)))
resp$type = c(rep("true",len*3),rep("prior",len*3),rep("posterior",len*3))
library(ggplot2)
ggplot(resp) + geom\_line(aes(x = time, y = pdresp, color = factor(id))) +factor_{wrap(\sim type)} + \text{ labs}(x = "hours", y = "Bispectral Index") +geom_step(data = data.frame(time = target_tms, value = target_vals),
 aes(x = time, y = value), inherit.aes = FALSE)
## End(Not run)
```
simulate\_olc *Simulate open-loop control using TCI*

#### Description

Simulate open-loop control using TCI for 'pkmod' or 'poppkmod' objects. Infusion rates are calculated using 'pkmod\_prior' to reach 'target\_vals' at 'target\_tms'. Data values are simulated using 'pkmod\_true' at 'obs\_tms'. 'pkmod\_prior' and 'pkmod\_true' do not need to have the same structure, but are required to have the same number of IDs (i.e., N) if 'poppkmod' objects are used.

#### Usage

```
simulate_olc(
  pkmod_prior,
  pkmod_true,
  target_vals,
  target_tms,
  obs_tms,
  type = c("effect", "plasma"),
  custom_alg = NULL,
  resp_bounds = NULL,
  seed = NULL
)
```
<span id="page-45-0"></span>

# <span id="page-46-0"></span>simulate\_tci 47

#### Arguments

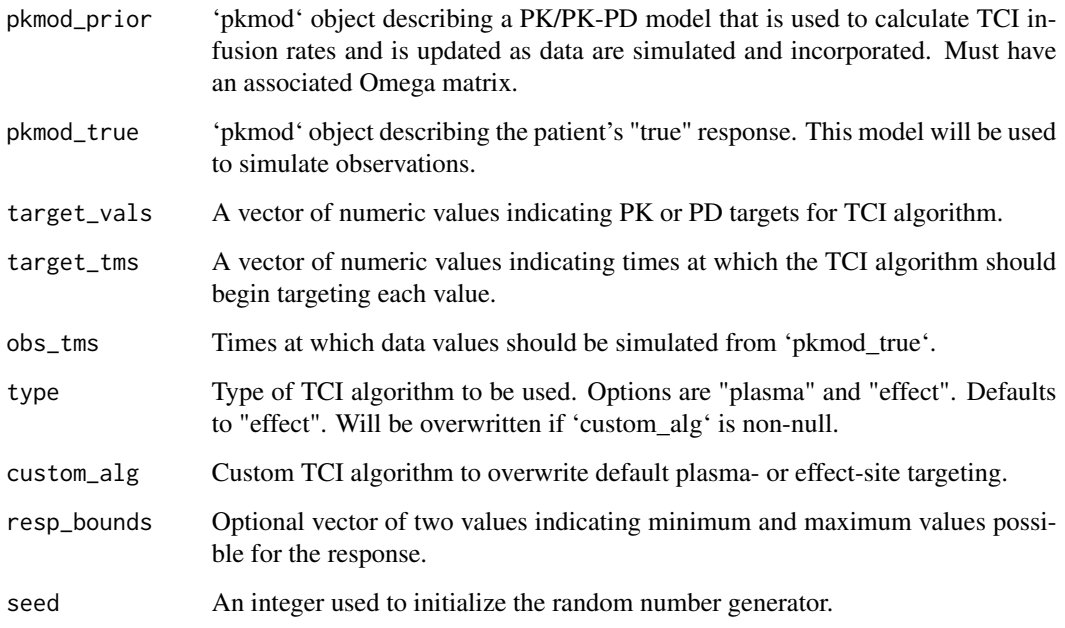

```
data <- data.frame(ID = 1:5, AGE = seq(20,60,by=10), TBW = seq(60,80,by=5),
HGT = seq(150,190,by=10), MALE = c(TRUE,TRUE,FALSE,FALSE,FALSE))
pkmod_prior <- poppkmod(data, drug = "ppf", model = "eleveld")
pkmod_true <- poppkmod(data, drug = "ppf", model = "eleveld", sample = TRUE)
obs_tms <- seq(1/6,10,1/6)
target_values = c(75,60,50,50)target_{rms} = c(0, 3, 6, 10)sim <- simulate_olc(pkmod_prior, pkmod_true, target_vals, target_tms, obs_tms)
len <- 500
tms < -seq(0,10,length.out = len)resp <- data.frame(rbind(predict(pkmod_true, sim$inf, tms),
predict(pkmod_prior, sim$inf, tms)))
resp$type = c(rep("true",len*5),rep("prior",len*5))
library(ggplot2)
ggplot(resp) + geom\_line(aes(x = time, y = pdresp, color = factor(id))) + facet_wrap(\text{type}) +\text{labs}(x = \text{"Hours", y = \text{"Bispectral Index"} + \text{them} = \text{bw() +}geom_step(data = data.frame(time = target_tms, value = target_vals),
  aes(x = time, y = value), inherit.aes = FALSE)
```
Simulate responses from a 'pkmod' or 'poppkmod' object using TCI control. Infusion rates are calculated to reach targets using 'pkmod\_prior'. Data values are simulated using 'pkmod\_true'. 'pkmod\_prior' and 'pkmod\_true' do not need to have the same parameters or structure and should be different when simulating responses under model misspecification. If update times (argument 'update\_tms') are provided then the function 'simulate\_clc' is called for "closed-loop" control and model parameters will be updated via Bayes' rule using available data. Only parameters with values in the Omega matrix will be updated. A data processing delay can be added through the argument 'delay'. See ?bayes\_update? for more details. If update times are not specified, then the function 'simulate\_olc' will be called to implement "open-loop" control and model parameters will not be updated. Simulation results have class 'tci  $\sin'$  and can be plotted using 'plot.tci  $\sin()$ '.

#### Usage

```
simulate_tci(
 pkmod_prior,
  pkmod_true,
  target_vals,
  target_tms,
  obs_tms,
  update_tms = NULL,
  type = c("effect", "plasma"),
  custom_alg = NULL,
  resp_bounds = NULL,
  delay = 0,
  seed = NULL,
  verbose = TRUE
\lambda
```
#### Arguments

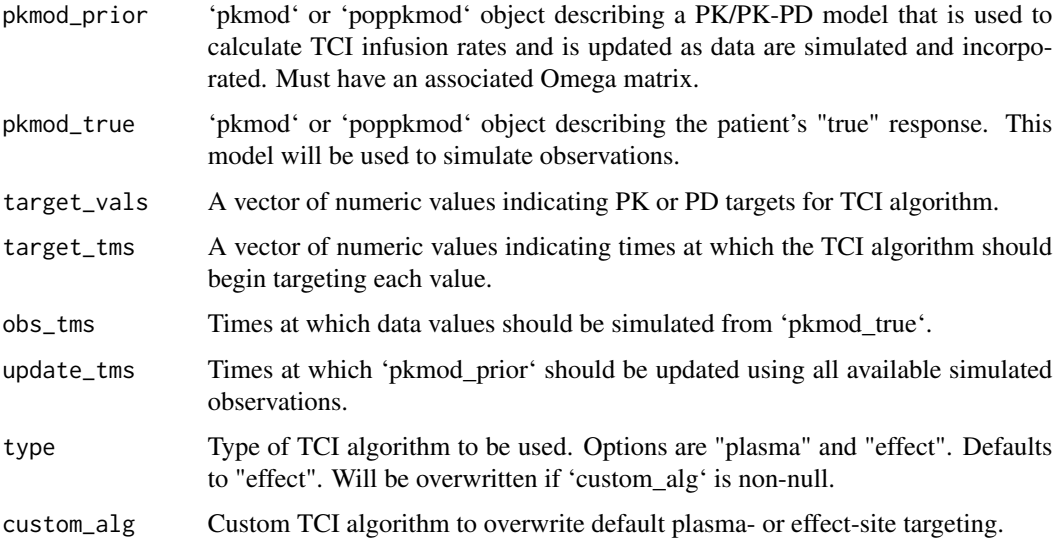

# <span id="page-48-0"></span>tci\_documentation 49

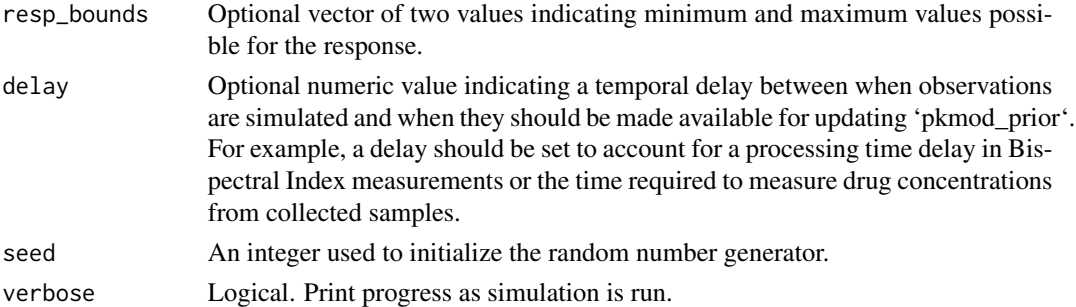

# Examples

```
data <- data.frame(ID = 1:3, AGE = c(20, 30, 40), TBW = c(60, 70, 80),
HGT = c(150,160,170), MALE = c(TRUE,FALSE,TRUE))
pkmod_prior <- poppkmod(data, drug = "ppf", model = "eleveld")
pkmod_true <- poppkmod(data, drug = "ppf", model = "eleveld", sample = TRUE)
obs_tms <- seq(1/6,10,1/6)
target_values = c(75, 60, 50, 50)target_{rms} = c(0, 3, 6, 10)# open-loop simulation (without updates)
sim_ol <- simulate_tci(pkmod_prior, pkmod_true, target_vals, target_tms, obs_tms,
seed = 200)
plot(sim_ol)
# closed-loop simulation (with updates)
## Not run:
sim_cl <- simulate_tci(pkmod_prior, pkmod_true, target_vals, target_tms, obs_tms,
update\_rms = c(2, 4, 6, 8), seed = 200)plot(sim_cl, wrap_id = TRUE, show_inf = TRUE, show_data = TRUE)
## End(Not run)
```
tci\_documentation *tci\_documentation*

#### **Description**

Functions to implement target-controlled infusion algorithms

#### Details

tci package documentation

This package contains functions to implement target-controlled infusion (TCI) algorithms for compartmental PK models under intravenous administration. TCI algorithms for plasma or effect-site targeting are included and can be extended to pharmacodynamic responses. Custom PK-PD models and custom TCI algorithms can be specified. Functions are provided to simulate responses from PK/PK-PD models under open- or closed-loop control.

<span id="page-49-0"></span>

Modified effect-site TCI algorithm that switches to plasma-targeting when the plasma concentration is within 20% of the target and the effect-site concentration is within 0.5% of the target. The modification decreases computation time and prevents oscillatory behavior in the effect-site concentrations.

# Usage

 $tci_effect(Ct, pkmod, dtm = 1/6, cptol = 0.2, cetol = 0.05, ...)$ 

#### Arguments

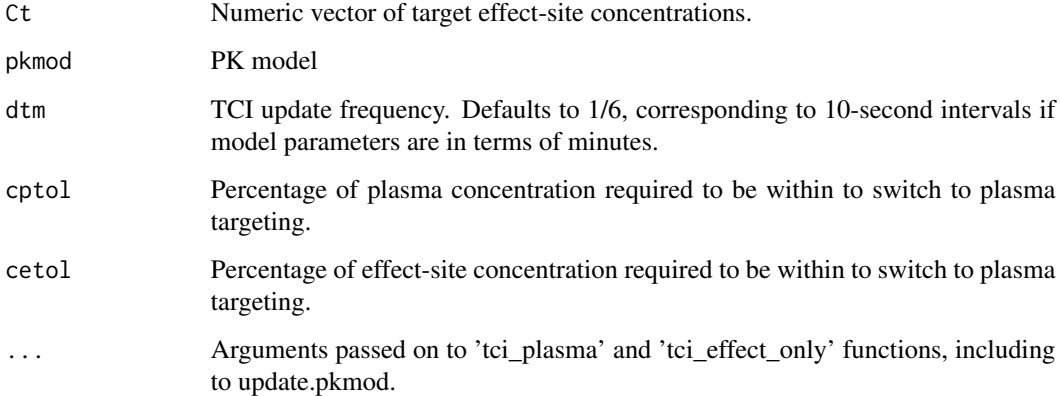

#### Value

Numeric value

```
my_mod <- pkmod(pars_pk = c(v1 = 8.995, v2 = 17.297, v3 = 120.963, cl = 1.382,
q2 = 0.919, q3 = 0.609, ke0 = 1.289))
tci_effect(Ct = 2, pkmod = my_mod)# update parameters
tci_effect(Ct = 2, pkmod = my_model, pars_pk = c(v1 = 12, cl = 2))
```
<span id="page-50-0"></span>

Function for calculating a TCI infusion schedule corresponding to a set of target concentrations. This function makes use of formulas described by Shafer and Gregg (1992) in "Algorithms to rapidly achieve and maintain stable drug concentrations at the site of drug effect with a computercontrolled infusion pump"

#### Usage

```
tci_effect_only(
  Ct,
  pkmod,
  dt = 1/6,
  tmax_search = 10,
  maxrt = 1200,
  grid_len = 1200,
  ...
)
```
# Arguments

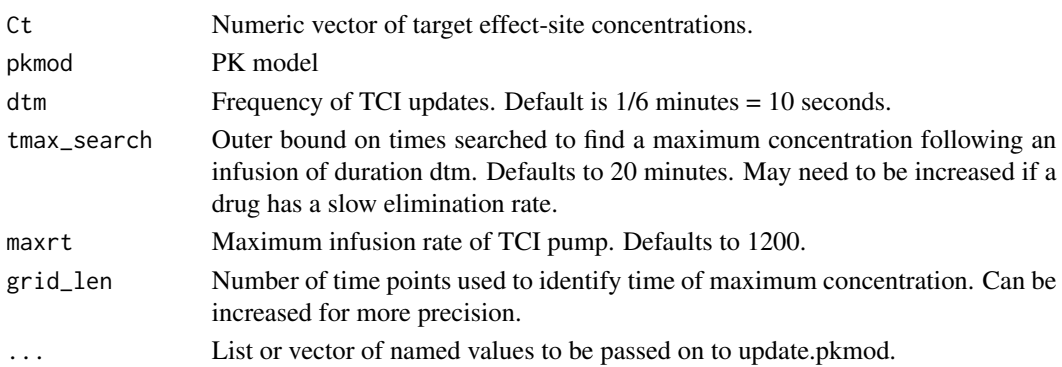

# Value

Numeric value

```
# three compartment model with effect site
my_mod <- pkmod(pars_pk = c(v1 = 8.995, v2 = 17.297, v3 = 120.963,cl = 1.382, q2 = 0.919, q3 = 0.609, ke0 = 1.289)tci_effect_only(Ct = 2, pkmod = my_mod)
# update parameters
tci_effect_only(Ct = 2, pkmod = my_model, pars_pk = c(v1 = 12, cl = 2))
```
<span id="page-51-0"></span>

TCI algorithm based on the algorithm described by Jacobs (1990).

# Usage

 $tci$ -plasma(Ct, pkmod, dtm =  $1/6$ , maxrt =  $1200$ , ...)

# Arguments

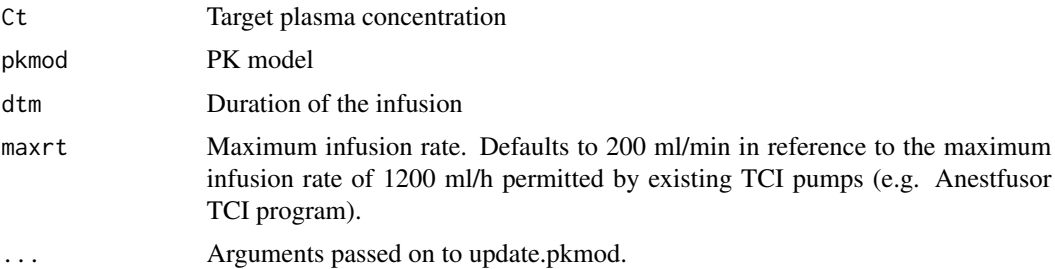

# Value

Numeric value

# Examples

```
# plasma targeting
my\_mod \leftarrow pkmod(pars\_pk = c(CL = 10, V1 = 10))tci<sub>-plasma</sub>(ct = 2, my<sub>-</sub>mod)
# update CL parameter
tci_plasma(Ct = 2, my_model, pars_pk = c(CL = 15))
```
update.pkmod *Update method for pkmod*

# Description

Update parameters or initial values of a pkmod object

#### Usage

```
## S3 method for class 'pkmod'
update(object, ...)
```
# <span id="page-52-0"></span>validate\_pkmod 53

#### Arguments

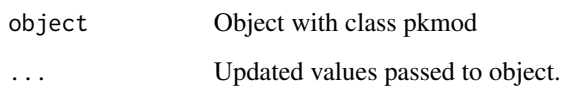

# Value

Returns the pkmod object with elements replaced

### Examples

```
# initial pkmod object
(my_mod < - \text{pkmod}(pars_pk = c(CL = 10, V1 = 10)))# update a subset of parameters and initial values
update(my_mod, pars_pk = c(CL = 20, V1 = 2), init = 3, sigma_add = 1, log_response = TRUE)
```
validate\_pkmod *pkmod validation checks*

#### Description

Function to provide validation checks for a pkmod object

# Usage

```
validate_pkmod(x)
```
# Arguments

x Object of class "pkmod"

#### Value

Returns a list with class "pkmod" if validation checks are passed. Returns an error if not.

```
validate\_pkmod(int\_pkmod(pars\_pk = c(CL = 10, V1 = 10, Q2 = 4, V2=20)))
```
<span id="page-53-0"></span>validate\_poppkmod *Perform validation checks on a 'poppkmod' object*

# Description

Perform validation checks on a 'poppkmod' object created by 'init\_poppkmod'.

# Usage

```
validate_poppkmod(x)
```
# Arguments

x Object with class "poppkmod" created by init\_poppkmod

#### Value

'poppkmod' object or error

```
data <- data.frame(ID = 1:5, AGE = seq(20,60,by=10), TBW = seq(60,80,by=5),
HGT = seq(150,190,by=10), MALE = c(TRUE,TRUE,FALSE,FALSE,FALSE))
validate_poppkmod(init_poppkmod(data, drug = "ppf", model = "eleveld"))
```
# <span id="page-54-0"></span>Index

∗ datasets eleveld\_pd, [8](#page-7-0) eleveld\_pk , [9](#page-8-0) apply\_tci , [3](#page-2-0) assign\_pars , [4](#page-3-0) bayes\_update, <mark>[5](#page-4-0)</mark> clc , [6](#page-5-0) eleveld\_pd, <mark>[8](#page-7-0)</mark> eleveld\_pk , [9](#page-8-0) elvdlpars , [10](#page-9-0) emax , [11](#page-10-0) emax\_eleveld , [11](#page-10-0) emax\_inv , [12](#page-11-0) emax\_inv\_eleveld , [12](#page-11-0) emax\_inv\_remi , [13](#page-12-0) emax\_remi , [13](#page-12-0) format\_pars , [14](#page-13-0) inf\_manual , [15](#page-14-0) inf\_tci , [16](#page-15-0) infer\_pkfn , [15](#page-14-0) init\_pkmod , [17](#page-16-0) init\_poppkmod , [19](#page-18-0) list\_parnms , [20](#page-19-0) list\_pkmods , [20](#page-19-0) log\_likelihood , [21](#page-20-0) log\_posterior\_neg , [22](#page-21-0) log\_prior , [23](#page-22-0) olc , [24](#page-23-0) pkmod , [25](#page-24-0) pkmod1cpt , [26](#page-25-0)

pkmod2cpt , [27](#page-26-0) pkmod3cpt , [28](#page-27-0) pkmod3cptm , [28](#page-27-0) pkmod\_eleveld\_ppf , [29](#page-28-0) pkmod\_eleveld\_remi , [30](#page-29-0) pkmod\_kim , [31](#page-30-0) pkmod\_marsh , [32](#page-31-0) pkmod\_minto , [32](#page-31-0) pkmod\_schnider , [33](#page-32-0) plot.sim\_tci , [34](#page-33-0) poppkmod , [35](#page-34-0) predict.pkmod, [37](#page-36-0) predict.poppkmod , [38](#page-37-0) print.pkmod , [39](#page-38-0) print.poppkmod, [39](#page-38-0) print.sim\_tci , [40](#page-39-0)

sample\_iiv , [41](#page-40-0) sample\_pkmod , [42](#page-41-0) simulate.pkmod, [42](#page-41-0) simulate.poppkmod, [43](#page-42-0) simulate\_clc , [44](#page-43-0) simulate\_olc , [46](#page-45-0) simulate\_tci , [47](#page-46-0)

tci\_documentation , [49](#page-48-0) tci\_effect , [50](#page-49-0) tci\_effect\_only , [51](#page-50-0) tci\_plasma , [52](#page-51-0)

update.pkmod, <mark>[52](#page-51-0)</mark>

validate\_pkmod , [53](#page-52-0) validate\_poppkmod , [54](#page-53-0)